**Implementación del lean service en el proceso de gestión de las vacaciones de los trabajadores de Avianca S.A Colombia, zona oriente.**

> Angie Alexandra Angarita Velásquez id: 245128

Universidad Pontificia Bolivariana – Seccional Bucaramanga

Escuela de Ingeniería

Bucaramanga

2018

# **Implementación del lean service en el proceso de gestión de las vacaciones de los trabajadores de Avianca S.A Colombia, zona oriente.**

# Angie Alexandra Angarita Velásquez id: 245128

Trabajo de grado presentado como requisito para optar al título de: INGENIERA INDUSTRIAL

# Director de proyecto: Manuel Arturo Jiménez Ramírez

Universidad Pontificia Bolivariana – Seccional Bucaramanga

Escuela de Ingeniería

Bucaramanga

2018

## Tabla de contenidos

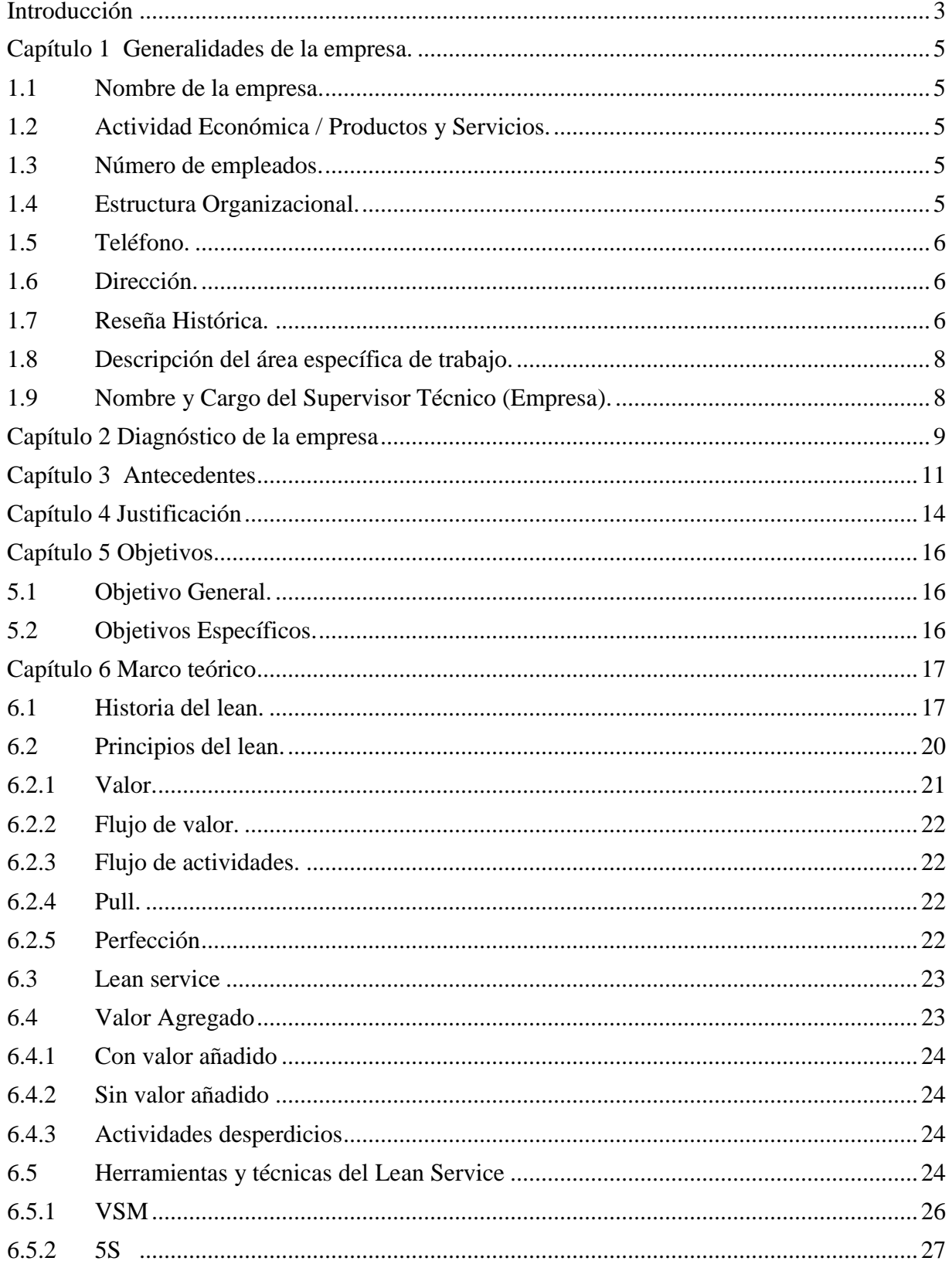

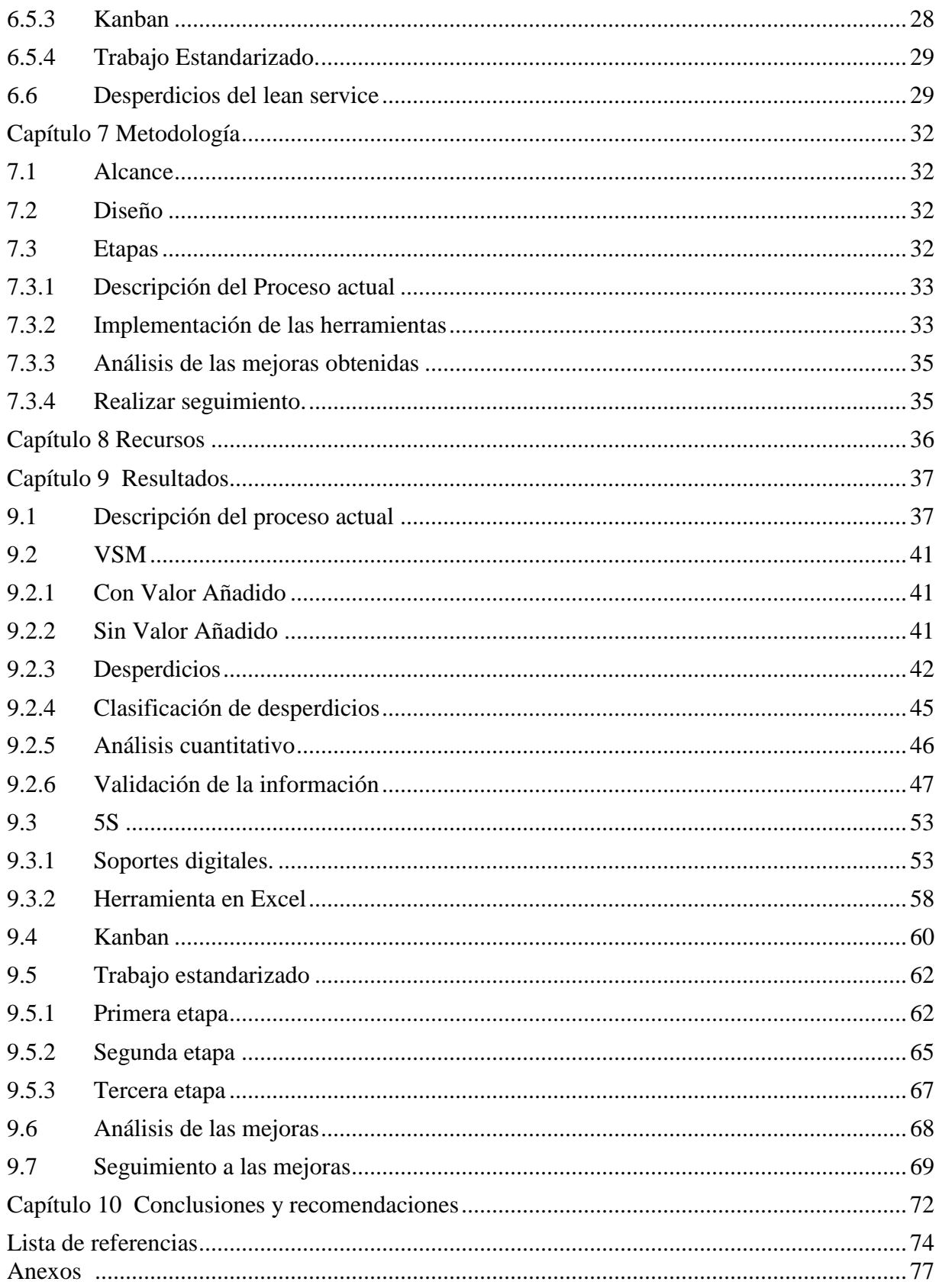

## **Lista de tablas**

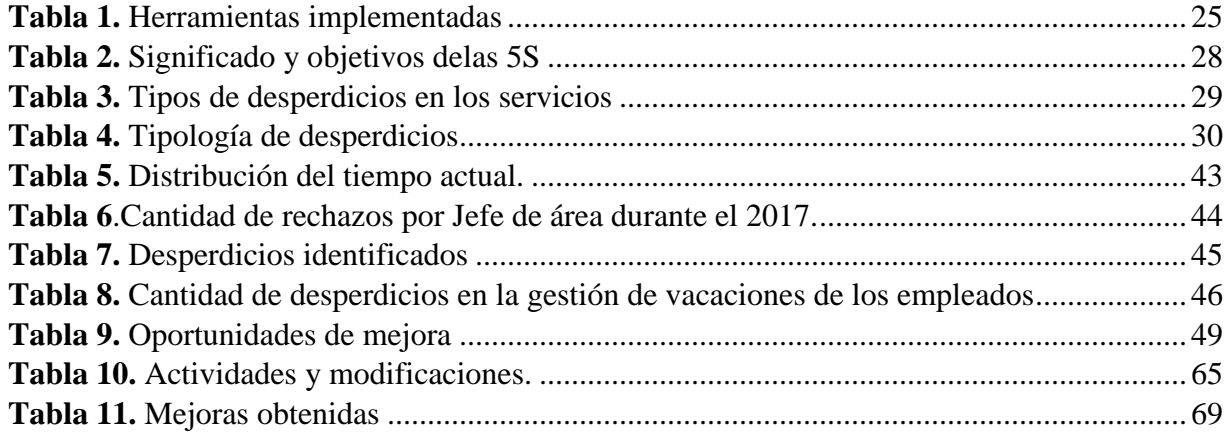

## **Lista de figuras**

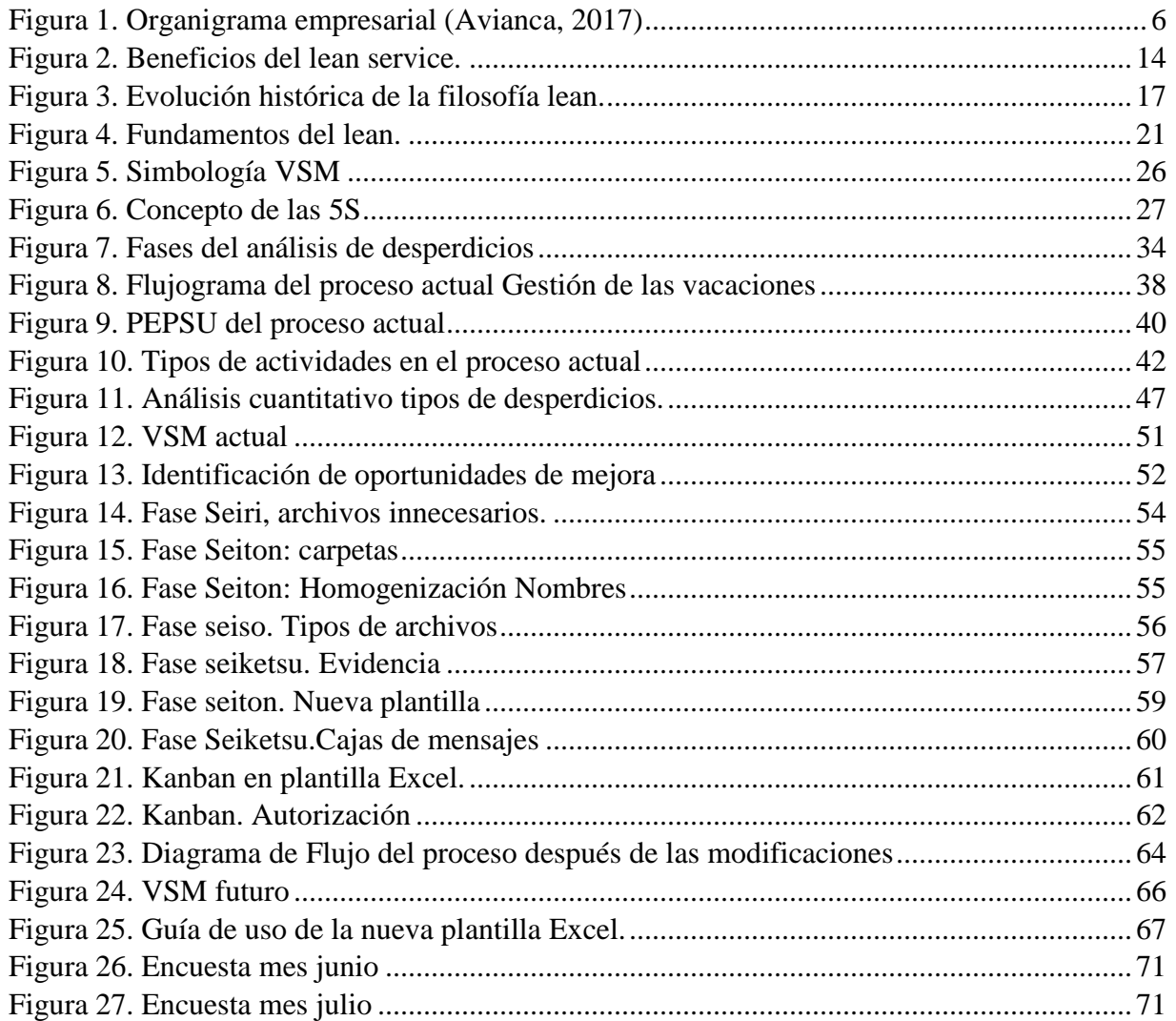

#### **RESUMEN GENERAL DE TRABAJO DE GRADO**

- **TITULO:** IMPLEMENTACIÓN DEL LEAN SERVICE EN EL PROCESO DE GESTIÓN DE LAS VACACIONES DE LOS TRABAJADORES DE AVIANCA S.A COLOMBIA, ZONA ORIENTE.
- **AUTOR(ES):** ANGIE ALEXANDRA ANGARITA VELASQUEZ
- **PROGRAMA:** Facultad de Ingeniería Industrial
- **DIRECTOR(A):** MANUEL ARTURO JIMENEZ RAMIREZ

#### **RESUMEN**

El presente proyecto propone la implementación de la metodología lean service a través de la aplicación de cuatro herramientas claves para su desarrollo, con el fin de proporcionar mejoras en el proceso de gestión de las vacaciones de los empleados de la empresa Avianca S.A Colombia, de la zona oriente. El uso del Value Stream Mapping (VSM), permite identificar que existen actividades catalogadas como desperdicios, las cuales generan que el proceso tenga un valor agregado muy bajo, con las 5S y Kanban se proponen modificaciones y soluciones al proceso brindando uno más ordenado, limpio y de rápida lectura visual para sus usuarios, con el trabajo estandarizado se logra la unificación de la información generando un proceso claro y estándar. De igual forma a través del análisis de las mejoras obtenidas, se desarrolla el compromiso y disciplina sobre el seguimiento a los cambios implementados, garantizando el cumplimiento del objetivo de la metodología.

#### **PALABRAS CLAVE:**

Lean service, VSM, 5S, Kanban, Trabajo estandarizado

**V° B° DIRECTOR DE TRABAJO DE GRADO**

#### **GENERAL SUMMARY OF WORK OF GRADE**

- **TITLE:** THE IMPLEMENTATION OF THE LEAN SERVICE METHODOLOGY IN THE EMPLOYEES VACATION MANAGING PROCESS OF AVIANCA S.A, COLOMBIA, EAST ZONE.
- **AUTHOR(S):** ANGIE ALEXANDRA ANGARITA VELASQUEZ
- **FACULTY:** Facultad de Ingeniería Industrial
- **DIRECTOR:** MANUEL ARTURO JIMENEZ RAMIREZ

#### **ABSTRACT**

This project purpose the implementation of the lean service methodology, applying the four main lean tools for its development to improve the employees vacation managing process of Avianca S.A, Colombia, east zone. The Value Stream Mapping (VSM) application allows to identify some wasteful activities that make the process has very low value added, the 5S and Kanban tools generate some modifications and solutions making the process cleaned up, organized and enhanced the visibility. The standardized work achives the unified information flow creating a standard and precise process. In addition, through the analysis of the improvements, it creates commitment and discipline on the modifications monitoring, guaranteeing the fulfillment of the objective of the methodology

#### **KEYWORDS:**

Lean service, Value Stream, VSM, Mapping, 5S, Kanban, standardized work

**V° B° DIRECTOR OF GRADUATE WORK**

## **Introducción**

<span id="page-8-0"></span>La metodología lean ha sido implementada a lo largo de los años por diferentes empresas gracias al reconocimiento exitoso desarrollado por la compañía Toyota en su sistema de producción. Más que una metodología logra ser una filosofía aplicada en las compañías que permite generar mejoras a los diferentes procesos donde sea implementada.

Sus inicios son exclusivos de la industria productiva o manufacturera, más conocida como lean production o lean manufacturing, sin embargo con la evolución de las compañías esta metodología ha sido adaptada al cambio, logrando actualmente abarcar otros tipos de industrias, incluido el de los servicios, lean service., el cual busca la mejora continua de un proceso de servicio.

El lean service tiene como objetivo mejorar la efectividad de los procesos administrativos o de soporte, permitiendo evaluar el proceso desde la solicitud del cliente hasta la entrega del servicio a éste.

Empresas del sector público, de medicamentos, construcción, call centers, hotelería, salud, aerolíneas, bibliotecas etc, han aplicado la metodología para dar soluciones a los problemas internos que presentan, problemas tales como reproceso de actividades, atención lenta al cliente, mala relación entre proveedores y clientes, altos tiempos de respuesta, baja satisfacción del cliente, elevados residuos, desempeño bajo, entre otros.

La empresa Avianca S.A de Colombia a través de un análisis de su situación actual en el proceso de gestión de las vacaciones de los empleados de la zona oriente, identifica la necesidad de brindar soluciones a los problemas que presenta, de esta manera a través de la práctica empresarial llevada a cabo, se decide implementar la metodología lean service a

través del uso de herramientas lean, tales como el VSM, 5S, Kanban y el trabajo estandarizado para lograr una mejora en el proceso.

## **Capítulo 1**

## **Generalidades de la empresa.**

## <span id="page-10-1"></span><span id="page-10-0"></span>**1.1 Nombre de la empresa.**

## AEROVÍAS DEL CONTINENTE AMERICANO S.A, AVIANCA S.A

## <span id="page-10-2"></span>**1.2 Actividad Económica / Productos y Servicios.**

Su objeto principal es la explotación comercial de los servicios de transporte aéreo en todas sus ramas y de los servicios postales en todas sus modalidades. (Avianca, 2016).

## <span id="page-10-3"></span>**1.3 Número de empleados.**

Más de 22000 trabajadores (Avianca, 2017) hacen parte del equipo Avianca. Pero actualmente son alrededor de 182 trabajadores quienes pertenecen a la zona Oriente de la siguiente manera:

- Barrancabermeja (EJA) : 3
- Bucaramanga (BGA) : 132
- Cúcuta (CUC): 43
- Yopal (EYP):  $2$
- Villavicencio (VVC): 2

## <span id="page-10-4"></span>**1.4 Estructura Organizacional.**

En la figura 1 se puede observar la estructura organizacional que maneja Avianca S.A

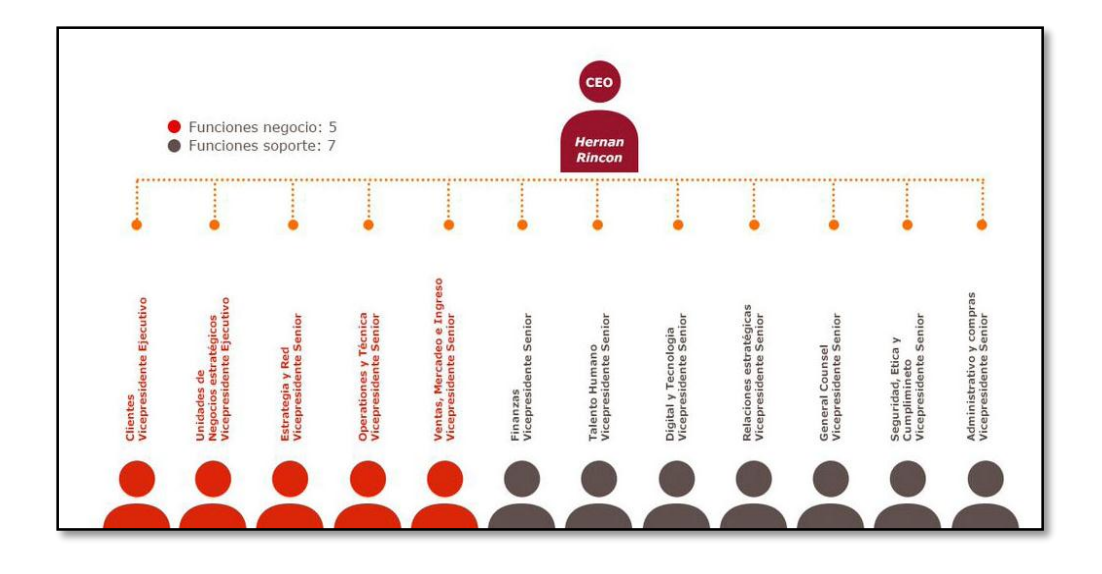

<span id="page-11-3"></span>*Figura 1. Organigrama empresarial (Avianca, 2017)* Fuente: Avianca (2017)

## <span id="page-11-0"></span>**1.5 Teléfono.**

657388 Ext 5233

## <span id="page-11-1"></span>**1.6 Dirección.**

Calle 52 # 35 a -10 Cabecera, Bucaramanga, Santander.

## <span id="page-11-2"></span>**1.7 Reseña Histórica.**

El 5 de diciembre de 1919, la aerolínea bandera de Colombia fue fundada bajo la razón social Sociedad Colombo Alemana de Transporte Aéreo, SCADTA. Un año después llegaron los primeros aviones para la aerolínea, los Junkers.

SCADTA llegó a operar posteriormente 25 aeronaves del tipo F-13, un Junker W33 y un W34. Para el año 1920, con Fritz Hammer como piloto, Wilhem Schnurrbush como copiloto y Stuart Hosie como pasajero, SCADTA realizó el primer vuelo entre Barranquilla y Puerto Berrío. En 1921 se establecieron las rutas entre las ciudades de Barranquilla, Girardot y Neiva, y el 23 de julio de 1929 se establecieron las rutas regulares entre Girardot y Bogotá.

Una década más tarde, el 14 de junio de 1940, se constituyó Aerovías Nacionales de Colombia S.A. – Avianca, razón social que resultó de la integración de SCADTA y la compañía Servicio Aéreo Colombiano – SACO. En 1946 la compañía expandió su vuelo. Quito, Lima, Panamá y luego Miami, Nueva York y Europa fueron las rutas operadas por Avianca en DC4 y C54. Diez años más tarde, en 1956, Avianca llevó a la delegación colombiana que participaba en los Juegos Olímpicos de Melbourne, en Australia. Fueron 61 horas de operación, con escalas exclusivas para tanquear la aeronave. En 1960 Avianca operó su primer jet, el Boeing 707- 120. En los 8 años siguientes se incorporaron los aviones Boeing 720B, 727-100 y 727-200 y 737-100. Siempre a la vanguardia, Avianca se convirtió en 1976 en la primera aerolínea latinoamericana en operar el Jumbo 747 que, hasta 1994 (en sus modelos -100 y -200B) hizo parte de su flota. En 1981 las posibilidades de servicio en tierra para los Pasajeros en Bogotá se ampliaron gracias a la construcción y puesta en servicio del moderno Terminal Puente Aéreo de Avianca, desde donde se sirvieron inicialmente las rutas a Miami, Nueva York, Cali, Medellín, Pasto y Montería. En 1994 se estableció una alianza estratégica que vinculó a las tres empresas más importantes del sector aeronáutico en Colombia: Avianca, SAM (Sociedad Aeronáutica de Medellín) y HELICOL (Helicópteros Nacionales de Colombia), lo que dio vida al Sistema Avianca. El 20 de mayo de 2002, Avianca y SAM conformaron junto con Aces (Aerolíneas Centrales de Colombia) la Alianza Summa. En noviembre de 2003 los accionistas decidieron iniciar la liquidación de la Sociedad Alianza Summa y encaminar esfuerzos al fortalecimiento de la marca Avianca. En línea con su propósito de alcanzar el liderazgo en la región, en 2005 la Compañía modificó su razón social y se registró como Aerovías del Continente Americano S.A. En 2009 la aerolínea retornó al mercado de valores a través de una importante colocación de bonos adelantada en el mes de junio. En el 2010 Avianca y TACA oficializan su unión estratégica. A lo largo de 2011 se inauguraron 12

nuevas rutas y se incrementaron 155 frecuencias de vuelo. Ese mismo año se dio marcha al plan de fortalecimiento del negocio de carga, lo cual incluye la ampliación de la capacidad de bodegas en tierra y aire. En el 2012 Avianca se unifica como marca comercial única para las aerolíneas integradas. Compra 51 aeronaves Airbus A320 y también ingresa a la red global más importante a nivel mundial, Star Alliance. Para el 2013 Avianca Taca Holding S.A cambia su razón social a Avianca Holding S.A. En el 2015 Avianca consolida su operación con centros de conexiones en El Salvador, Perú y Colombia y ese mismo es galardonada con el premio Innovador del año de Red Hat, al implementar soluciones open source de Red Hat (Elespectador,2015). En el 2016 de acuerdo a la revista Business Traveler North America es considerada la mejor aerolínea de Suramérica y América Latina y en el 2017 logra ser considerada como la segunda mejor aerolínea a nivel mundial de acuerdo a la organización de Consumidores y Usuarios (Avianca, 2017).

## <span id="page-13-0"></span>**1.8 Descripción del área específica de trabajo.**

De acuerdo a la descripción de cargos de la compañía el socio de negocio de talento humano tiene como objetivo general apoyar la implementación de iniciativas orientadas a cubrir las necesidades de los clientes, facilitando las herramientas para la formación, evaluación y desarrollo de los trabajadores, garantizando la alineación con la estrategia corporativa.

Todo esto implica diferentes responsabilidades tales como apoyar el monitoreo, verificación y promoción de planes establecidos, garantizar una comunicación interna asertiva, asegurar la mejora continua de los procesos, entre otros, que permiten cumplir con el objetivo general del cargo.

## <span id="page-13-1"></span>**1.9 Nombre y Cargo del Supervisor Técnico (Empresa).**

Giselle Aguilar Sánchez, Coordinadora Socio de Negocio, Medellín y zona Oriente*.* 

## **Capítulo 2**

## **Diagnóstico de la empresa**

<span id="page-14-0"></span>Actualmente el cargo tiene en su dependencia la zona oriente, la cual está conformada por las bases de Barrancabermeja, Bucaramanga, Cúcuta, Villavicencio y Yopal, haciendo manejo de alrededor de 182 trabajadores (Avianca, 2018). Entre los tantos procesos a desarrollar, se encuentra la gestión del desarrollo de la nómina, la cual se reporta mensualmente, y donde se evidencian registros relacionados a las siguientes novedades:

- [Abonos a Préstamos Avianca](https://avianca.sharepoint.com/sites/Intranet/TalentoHumano/Paginas/Abonos-a-Pr%c3%a9stamos-Avianca.aspx)
- [Alivios Tributarios](https://avianca.sharepoint.com/sites/Intranet/TalentoHumano/Paginas/Alivios-Tributarios.aspx)
- [Auxilios](https://avianca.sharepoint.com/sites/Intranet/TalentoHumano/Paginas/Auxilios.aspx)
- [Caja de Compensación](https://avianca.sharepoint.com/sites/Intranet/TalentoHumano/Paginas/Caja-de-Compensaci%c3%b3n.aspx)
- [Cambio de Cuenta de Nómina](https://avianca.sharepoint.com/sites/Intranet/TalentoHumano/Paginas/Cambio-de-Cuenta-de-N%c3%b3mina.aspx)
- [Cambio EPS y/o Fondo Cesantías –](https://avianca.sharepoint.com/sites/Intranet/TalentoHumano/Paginas/Cambio-EPS-yo-Cesant%c3%adas---Pensiones.aspx) Pensiones
- Carnet [Corporativo](https://avianca.sharepoint.com/sites/Intranet/TalentoHumano/Paginas/Carnet-Corporativo.aspx)
- [Carta Retiro Cesantías Ley 50](https://avianca.sharepoint.com/sites/Intranet/TalentoHumano/Paginas/Carta-Retiro-Cesant%c3%adas-Ley-50.aspx)
- [Certificaciones](https://avianca.sharepoint.com/sites/Intranet/TalentoHumano/Paginas/Certificaciones.aspx)
- [Compensatorio Jornada Electoral](https://avianca.sharepoint.com/sites/Intranet/TalentoHumano/Paginas/Compensatorio-Jornada-Electoral.aspx)
- $\bullet$  [Cuentas AFC –](https://avianca.sharepoint.com/sites/Intranet/TalentoHumano/Paginas/Cuentas-AFC--AFP.aspx) AFP
- [Legalización Auxilio Educativo](https://avianca.sharepoint.com/sites/Intranet/TalentoHumano/Paginas/Legalizaci%c3%b3n-Auxilio-Educativo.aspx)
- [Legalización Cesantías Régimen Tradicional](https://avianca.sharepoint.com/sites/Intranet/TalentoHumano/Paginas/Legalizaci%c3%b3n-Cesant%c3%adas-R%c3%a9gimen-Tradicional.aspx)
- [Licencias](https://avianca.sharepoint.com/sites/Intranet/TalentoHumano/Paginas/Licencias.aspx)
- [Lustros](https://avianca.sharepoint.com/sites/Intranet/TalentoHumano/Paginas/Lustros.aspx)
- [Pólizas](https://avianca.sharepoint.com/sites/Intranet/TalentoHumano/Paginas/P%c3%b3lizas.aspx)
- [Préstamos](https://avianca.sharepoint.com/sites/Intranet/TalentoHumano/Paginas/Pr%c3%a9stamos.aspx)
- Radicación [Fondo de Vivienda](https://avianca.sharepoint.com/sites/Intranet/TalentoHumano/Paginas/Fondo-de-Vivienda.aspx)
- [Radicación Incapacidad Médica](https://avianca.sharepoint.com/sites/Intranet/TalentoHumano/Paginas/Radicaci%c3%b3n-Incapacidad-M%c3%a9dica.aspx)
- [Radicación Paz y Salvo Davivienda](https://avianca.sharepoint.com/sites/Intranet/TalentoHumano/Paginas/Radicaci%c3%b3n-Paz-y-Salvo-Davivienda.aspx)
- [Retiro Cesantías Régimen Tradicional](https://avianca.sharepoint.com/sites/Intranet/TalentoHumano/Paginas/Retiro-Cesant%c3%adas-R%c3%a9gimen-Tradicional.aspx)
- [Vacaciones](https://avianca.sharepoint.com/sites/Intranet/TalentoHumano/Paginas/Vacaciones.aspx)

Cada una de las anteriormente nombradas tiene un proceso distinto. El proyecto se centra especialmente en la novedad de vacaciones, entendiendo ésta como la gestión de las vacaciones de los trabajadores, la cual, dentro de sus subprocesos, contiene la realización de la solicitud de las vacaciones, aprobación, registro, control, seguimiento, reporte, actualización.

Actualmente, se usa una plantilla en Excel, la cual permite visualizar una tabla donde se registra el nombre del colaborador, número de días tomados para vacaciones, y fecha de las mismas.

De acuerdo al testimonio del analista socio de negocio, en el momento de realizar el reporte al área de nómina, y anterior aprendiz en el cargo, la información reportada se encontraba incompleta, lo cual ha obligado en diferentes ocasiones que sea revisada nuevamente la información junto con los soportes, ocasionando reproceso.

La compañía actualmente practica un enfoque estratégico denominado Nuestro Vuelo 2020, el cual dentro de sus funciones consiste en aplicar la innovación con impacto sostenible incentivando a la experimentación e implementación de iniciativas para hacer las cosas mejor, teniendo en cuenta el concepto de mejora continua (Avianca, 2017) por lo que la aplicación de la metodología de lean service permitirá mejorar el proceso en cuestión.

#### **Capítulo 3**

#### **Antecedentes**

<span id="page-16-0"></span>La gestión de las vacaciones es fundamental para evitar afectar la productividad de la empresa, para que los resultados de dicho proceso se logren de manera positiva, es necesario realizar un buen control sobre éste (EmprendePyme, 2016) por lo que manejar un modelo para su gestión permitirá cubrir esa necesidad.

A su vez, Gutierrez (2009), quien implementó una reingeniería en el proceso de las vacaciones en una empresa de servicios eléctricos, evidencia que al desarrollar el programa se logra obtener mayor eficiencia en los resultados lo cual puede aumentar la productividad. De igual manera sostiene que, una de las ventajas que ofrece la metodología aplicada es la sustitución de actividades consideradas desperdicio las cuales hacen que el proceso sea más lento. Ahora bien, para brindar mayor efectividad de la planeación de las vacaciones, David Hog, (2012) sugiere escoger soluciones automatizadas, esto permite mejorar la gestión de vacaciones dentro una empresa.

Las vacaciones tanto para el trabajador como para la empresa son necesarias que se disfruten, en Colombia, de acuerdo al decreto 1072 del 2015 , la empresa debe otorgar 15 días de vacaciones remunerados, de igual forma la Sentencia T-229/97 "considera que el carácter de las vacaciones, y del descanso en sí, es de vital importancia para la existencia y la salud de los trabajadores", por lo que un buen seguimiento de las mismas permite la adecuada revisión y oportuna acción ante falencias que posiblemente puedan surgir.

Para lograr mejoras en el proceso actual de la gestión de vacaciones, y estar acordes a la filosofía de la compañía en cuanto a la mejora continua, se pretende implementar la

metodología lean service, con el fin de detectar aquellas actividades que no agregan valor y poder eliminarlas, poder reducir el tiempo implementado sobre subprocesos, generar un proceso más organizado y evitar reproceso.

De acuerdo a Julca (2017) y su implementación del lean service en la empresa Servitel Díaz S.A.C demostró que mejoró en un 23% la productividad del servicio de mantenimiento en la empresa.

Por otro lado Cabrera (2016) quien implementó la técnica del lean service en el área de servicio de la empresa Daesur Motors, logró identificar serias falencias que influían directamente en la satisfacción del cliente y cambiarlas para su mejora. También, al aplicar el trabajo estandarizado evidencia que le permite simplificar el proceso, establecer una secuencia lógica de actividades y estandarizar la mano de obra.

Para Arango (2017) las herramientas implementadas con el lean service demostraron tener un impacto significativo en la productividad y sobre todo en la calidad del servcio de la empresa donde implementó la metodología en el proceso de administración logística de congeladores.

Por otro lado Cifuentes (2015) al implementar las herramientas del lean service obtuvo mejoras en el tiempo de atención de una petición de relación de giros, pasó de ser una hora a diez minutos.

De igual manera en la industria de la salud, la aplicación del lean service generó resultados positivos, como lo explican Escuder, Tanco y Santoro (2015) pudieron obtener una reducción del tiempo de espera en más de 4 minutos.

La gestión de las vacaciones de los trabajadores en Avianca S.A contiene diferentes subprocesos, la solicitud de las vacaciones es uno de ellos, para el cual el trabajador debe acercarse a la ventanilla de talento humano haciendo entrega de su formato de solicitud de vacaciones diligenciado. El socio de negocio de talento humano, realiza el registro y control de las solicitudes de su zona, para esto, en la zona oriente, se cuenta con un formato básico en Excel donde el proceso se hace manualmente y no cuenta con procedimientos automatizados. La información es suministrada a una tabla sencilla contiene muy poca información omitiendo otras variables involucradas en el proceso, tales como, fecha de ingreso a la compañía, periodo causado, visibilidad completa de los periodos de vacaciones, días restantes a solicitar, cargo del trabajador, observaciones, entre otros.

## **Capítulo 4**

## **Justificación**

<span id="page-19-0"></span>Según las funciones del cargo estipulado en la descripción de cargo analista socio de negocio (Avianca, 2016) una de sus funciones es asegurar la mejora continua dentro de los procesos al alcance, para aportar significativa y positivamente a la compañía en general; debido a la falta de un modelo organizado para el manejo de la gestión de vacaciones de los colaboradores de Avianca de la zona oriente, y a causa del reproceso que se ha evidenciado, a la demora en la entrega de reportes, y a la falta de automatización, implementar la metodología lean service está orientado al cumplimiento de los objetivos enmarcados dentro del plan de mejora continua de la compañía.

De acuerdo a diferentes expertos en el tema, tales como Womack J,P, Jones T y Roos D (2008) en la figura 2 se detallan los beneficios de implementar lean service en una compañía.

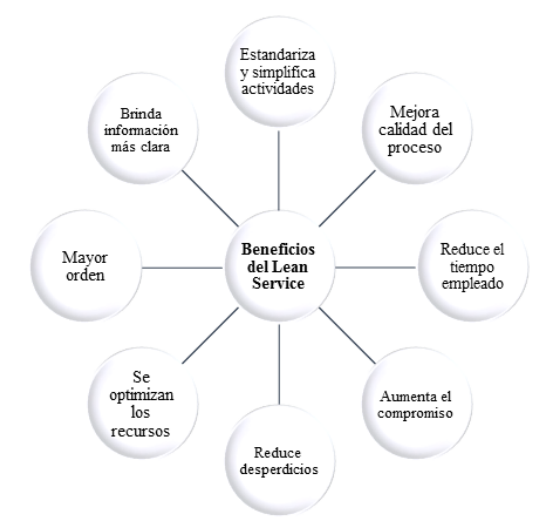

<span id="page-19-1"></span>*Figura 2. Beneficios del lean service.* Fuente: Womack J,P, Jones T y Roos D, 2008, The machine that changed the world: How lean production revolutionized the global car war

Con la implementación del lean service en el proceso de gestión de las vacaciones, se pretende

lograr aportes positivos que aportan a la mejora continua, por lo tanto se pretende eliminar los

problemas actuales logrando la sistematización, eliminación de subprocesos repetitivos, generación de información válida y segura, datos actualizados y un mejor manejo de aplicación a la gestión de vacaciones, estos cambios son el reflejo de la implementación de herramientas tales como 5S, VSM, Kanban y trabajo estandarizado

## **Capítulo 5**

## **Objetivos**

## <span id="page-21-1"></span><span id="page-21-0"></span>**5.1 Objetivo General.**

Implementar la metodología lean service en el proceso de gestión de vacaciones de los trabajadores de Avianca S.A, Colombia, de la zona oriente, a través de la aplicación de herramientas lean, con el fin de generar mejoras al proceso.

## <span id="page-21-2"></span>**5.2 Objetivos Específicos.**

- Describir y analizar el proceso actual de la gestión de vacaciones de los trabajadores de Avianca S.A Colombia, de la zona oriente.
- Describir la implementación de cada una de las herramientas del lean service y sus aportes sobre el proceso de gestión de vacaciones de los empleados.
- Analizar las mejoras obtenidas a partir de la implementación del lean service.
- Realizar seguimiento a las mejoras obtenidas.

## **Capítulo 6**

## **Marco teórico**

<span id="page-22-0"></span>El lean service la aplicación y adecuación del sistema lean en la industria de los servicios, por lo que para tratar acerca del mismo es necesario conocer sobre la historia de la filosofía lean

## <span id="page-22-1"></span>**6.1 Historia del lean.**

En relación al libro de Marius Gil Mendoza "Cultura Lean: Las claves de la mejora continua" relata una breve historia del lean, y propone que sus inicios como proceso industrial, se remontan a la edad media en la ciudad de Venecia con la construcción del Artesanal Nuovo, en donde se presenciaban por primera vez algunos principios del lean. En él se reflejan procesos de estandarización de piezas y con los cambios que aplicaron en las técnicas de construcción se lograba la producción de una nave diaria. . Incluso desde antes, se puede reflejar la aplicación del concepto lean, de acuerdo a Iuga y Kifor, en la época del emperador Qin Shi Huangdai, 221 a.c. al ordenar manufacturar partes estandarizadas para las ballestas usadas en batallas. En la figura 3 se observa la línea de tiempo de la historia del lean.

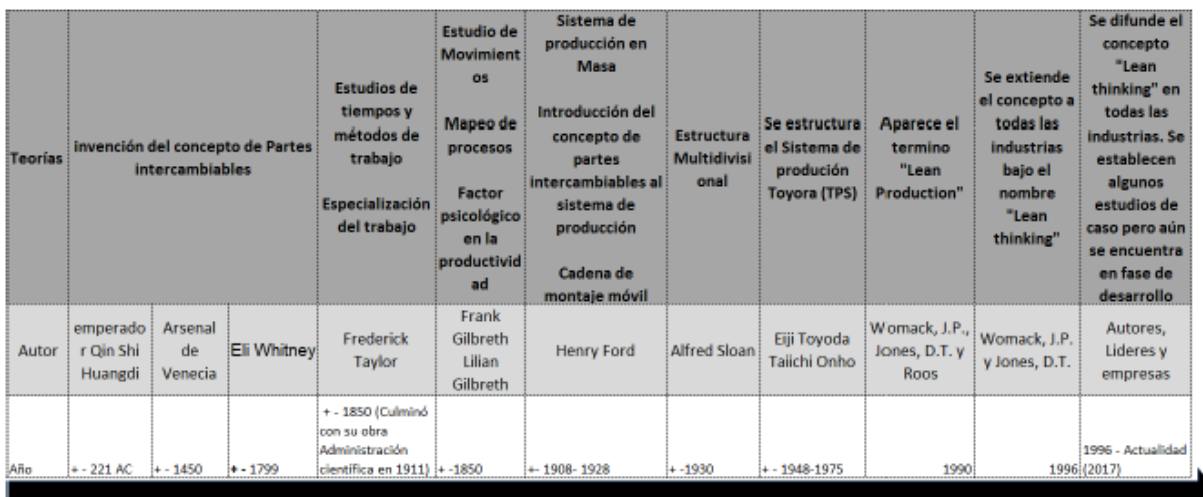

*Figura 3. Evolución histórica de la filosofía lean.*

<span id="page-22-2"></span>Fuente: Arango, 2017, Competitividad en procesos de servicio: Lean Service caso de estudio.

Para los siguientes siglos (entre el XIV e inicios del siglo XIX) el uso del concepto lean se vincula a la industria militar (Gil, 2017) relacionadas al diseño de piezas intercambiables, o en la producción de las velas de los navíos el cual se desarrolló de manera estandarizada.

Los autores Womack J,P, Jones D,T y Roos D, en su libro "The Machine That Changed The World", contemplan el verdadero desarrollo del concepto lean a través de la transformación de la industria artesanal a finales del siglo XIX, la transición a la producción en masa y seguido a esto la aparición de la producción ajustada . A su vez el autor Mathew J Franchetti en su libro "Lean Six Sigma For Engineers and Manager: With Applied Case Studies" comparte que el Lean hace parte de la evolución de la ingeniería industrial tradicional remontada al año de 1890, y afirma que Frederick Winslow Taylor, considerado el padre de la administración científica, aplicó el término lean al usar la medición, mejoramiento y estandarización de los procesos en la empresa que administraba en ese momento.

Estos conceptos fueron de gran acogida para los empresarios ya que pudieron observar que sus planteamientos podrían aumentar la productividad y disminuir tiempos ociosos de los obreros. Al mismo tiempo, la pareja Gilbreth (Frederick y Lilian) con sus estudios sobre la mejora de procesos con la reducción de los movimientos innecesarios de los operarios, generaban positivamente aportes al concepto Lean (Gil, 2017).

El papel importante de la industria artesanal, específicamente en la producción de automóviles, se ve reflejado cuando Henry Ford al haber analizado este sector se ve interesado en realizar modificaciones creando una línea de ensamblaje de automóviles aportando a los inicios de la producción en masa. Para 1913 Ford había realizado dos grandes aportes a la industria, en primer lugar, establecer que cada operario realizara una sola tarea, logrando con ello modificar el tiempo de ciclo por trabajador, y, el segundo aporte fue en la reducción de

esfuerzo humano en el ensamblaje y reducción de ciclos con la modificación en la línea de producción, la cual colocaba el auto frente al operario (Arango, 2017).

Para complementar el concepto de producción en masa, la participación de Alfred Sloan jugó un papel importante, ya que, a diferencia de Henry Ford, intentó dar soluciones a los problemas organizativos, desarrollando un sistema de divisiones descentralizadas gestionadas desde pequeñas sedes centrales, aplicadas en General Motors, donde trabajaba, (Womack et al, 1990) ayudando también al concepto actual de la filosofía lean.

De acuerdo a Womack et al., para 1955 la ventaja competitiva que habían conseguido las empresas norteamericanas estaba en caída, esto debido a que la producción en masa ya era algo común para otros países y empresas y como lo afirma Liker (2003) la producción en masa exigía más recursos económicos, Ford se vió con dificultades para continuar con estas exigencias, permitiendo que en Japón se comenzara a desarrollar la filosofía Lean Production.

Para el año 1990 Womack et al. son quienes tratan el término Lean Production, término usado por primera vez por John F. Krafcik, y lo definen como una producción "ajustada, porque utiliza menos de todo en comparación con la producción en masa para desarrollar un producto nuevo en la mitad del tiempo".

Toyota Motor Corporation fue fundada en 1937 dando sus primeros pasos con muchas dificultades a causa de la segunda guerra mundial, los pedidos eran muy pocos, la alta inflación y escaza liquidez de la compañía ponía en riesgo a la misma, la necesidad de despedir a trabajadores dejó a Toyota en una situación devastadora, generando la renuncia de su presidente Kiichiro (Arango, 2017).

A raíz de lo sucedido Eji Toyoda se posiciona como nuevo presidente de Toyota y junto al equipo directivo de la compañía demuestran el gran interés por intentar posicionar a Toyota siguiendo los pasos de Ford, es por eso que Eji asiste a un programa de formación en esta última empresa, lo que permitió a Toyota generar grandes innovaciones para la compañía, y al analizar cómo funcionaba Ford en Estados Unidos, se desarrolló un sistema modificado y adecuado para las necesidades de la compañía en Japón, un esquema novedoso conocido como TPS, sistema de producción Toyota, que para 1970 ya estaba mejor estructurado.

Un sistema que según Gil (2017) se caracterizaba por el respeto de las secuencias de la línea de ensamble, la comunicación entre línea principal y módulos, suministro cíclico de materiales a la línea, gestión visual de la producción, una organización en las divisiones físicas entre producción y logística, espacio para sincronización con proveedores y en especial una agilidad en el cambio de las referencias de los clientes. Es decir el sistema lean de acuerdo a Melton (2005) pretende deshacerse de los desperdicios, controlar el flujo de la producción y en especial enfocarse en la satisfacción del cliente.

Poco a poco este concepto fue consiguiendo mayor credibilidad y acogida, desarrollándose en más empresas, como Hewlett-Packard y Motorola, adecuando el sistema a sus necesidades como empresa. De igual forma el nombre como se definiría el sistema había estado evolucionando adoptando Lean Management como nombre final (Gil, 2017).

## <span id="page-25-0"></span>**6.2 Principios del lean.**

Para Womack y Jones, quienes han estudiado a profundidad lo referente al lean, en su libro Lean Thinking proponen los principios básicos de esta metodología (figura 4).

Son cinco fundamentos cuyo objetivo es mejorar el proceso, aumentar la eficiencia, y siendo fiel al propósito del lean, buscan reducir y/o eliminar las actividades que generan desperdicios, lo cual no agregan valor (Julca, 2017).

- a) Valor
- b) Flujo de valor
- c) Flujo de actividades
- d) Pull
- e) Perfección

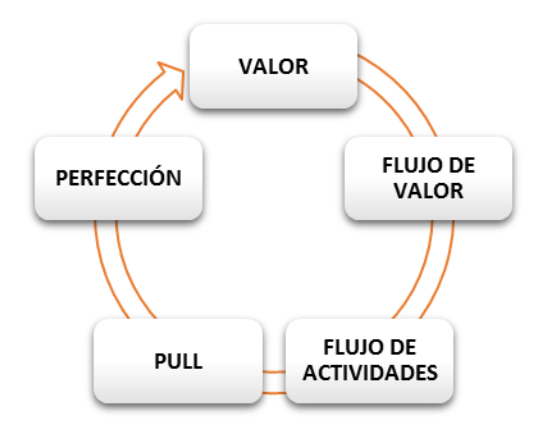

<span id="page-26-1"></span>*Figura 4. Fundamentos del lean.* Fuente:Elaboración propia a partir de Womack Womack J,P, Jones D,T y Roos D

## <span id="page-26-0"></span>6.2.1 Valor.

Para este principio Womack et al. (1996) estipulan que lo básico del lean debe ser definir el valor en términos de lo que finalmente el cliente desea, es decir el consumidor final es quien define el valor. Creado por el productor bajo los lineamientos de lo que su cliente espera, para lo que Othman, Ghaly y Abidin (2014) sugieren que la empresa se someta a una reorganización interna que cambie la mentalidad, los procesos entre otros.

#### <span id="page-27-0"></span>6.2.2 Flujo de valor.

Cuatrecasas (2010) propone que es el conjunto de procesos que permiten que el valor identificado en el primer principio llegue al cliente, en una manera rápida, directa y efectiva. Este paso, como lo expresa Womack y Jones (1996) mostrará tres tipos de acciones, se descubrirán 1. Actividades que si agregan valor pero deben ser mejoradas. 2. Actividades que no agregan valor pero no pueden ser excluidas. 3. Actividades que no crean valor y pueden ser eliminadas.

<span id="page-27-1"></span>6.2.3 Flujo de actividades.

Se definirán las actividades que conformarán los procesos en el flujo de valor, siempre y cuando estas aporten valor.

<span id="page-27-2"></span>6.2.4 Pull.

En este principio el producto o servicio se dirige hacia el cliente siendo este último quien lo hala, de acuerdo al valor identificado, de allí su definición "pull" que significa "tirar" o "halar" (Naranjo, 2014).

<span id="page-27-3"></span>6.2.5 Perfección

Definido también como mejora continua (Cuatrecasas, 2010), lo que busca es la perfección de los principios, implica la aplicación de los cuatro principios una y otra vez, siempre mejorándolos continuamente. Esta proceso debe tener en cuenta la idea de reducir a cero los desperdicios (Hines,Holweg, Rich, 2014). De acuerdo a Womack y Jones (1996) esto genera una retroalimentación instantánea que se encuentra positiva para quienes participan de los procesos.

#### <span id="page-28-0"></span>**6.3 Lean service**

El lean service es la aplicación de la filosofía lean en el ámbito de los servicios, es decir que a diferencia del lean manufacturing o lean production no se aplica para la fabricación de productos (Naranjo, 2014).

Para su mayor comprensión, los autores Voelkl, Silva, Solano y Fiorillo (2014) definen el lean service como una metodología de mejoramiento, la cual tiene como propósito eliminar y reducir los despilfarros o desperdicios relacionados al flujo de documentos e información.

Al mismo tiempo Julca (2017) afirma que el objetivo del lean service es "reducir los procesos, modificar los flujos de material e información para incrementar el tiempo de trabajo que agrega valor, volverlos más ágil y con menos costos para los clientes".

Según Naranjo (2014), esta orientación que ha tomado la aplicación del lean motiva a las empresas a focalizar sus intereses de una manera más ordenada, a reorganizar su estructura, procesos, métodos, recursos humanos y modelo de gestión orientándolos a la verdadera razón de ser, sus clientes. Por ende como lo asegura Suárez, Smith y Dahlgaard-Parkcel (2012), lean service es de gran utilidad para organizaciones en el sector de servicios si se utiliza como un enfoque de mejora e innovación continua en sus procesos de trabajo, estas organizaciones pueden ser del servicio de salud ( hospitales ), educación, entidades bancarias, aerolíneas, hoteles, educación y muchas más.

## <span id="page-28-1"></span>**6.4 Valor Agregado**

Para poder aplicar la metodología lean service es necesario conocer acerca del valor agregado, de acuerdo a Villaseñor y Galindo (2007) es aquello que el cliente está esperando o deseando.

Este concepto se puede medir, y su fórmula consiste en:

valor agregado: 
$$
\frac{\sum \text{Tiempos de actividades que agregan valor}}{\text{Total de tiempo de las actividades}}
$$
 x 100%

De esta manera se obtiene un panorama cuantificable de qué tanto se está brindando al cliente de eso que está esperando. De igual forma el autor Cuatrecasas (2010) identifica los tipos de actividades involucrados a lo largo del proceso.

## <span id="page-29-0"></span>6.4.1 Con valor añadido

Se refiere a aquellas actividades que transforman la información para poder generar lo que el cliente espera.

## <span id="page-29-1"></span>6.4.2 Sin valor añadido

Son aquellas actividades que son necesarias que se lleven a cabo pero que no cumplen con una función que sume valor al proceso.

## <span id="page-29-2"></span>6.4.3 Actividades desperdicios

También conocidas como despilfarros, limitan la agilidad y rapidez del proceso, no incrementan el valor del servicio y no son necesarias, por lo tanto se pueden reducir o eliminar, beneficiando a los involucrados en el proceso (Aldavert J, Aldavert X,Vidal, Lorente,2016). En el capítulo 6.6 se habla acerca de los diferentes tipos de desperdicios que se pueden identificar en un proceso.

## <span id="page-29-3"></span>**6.5 Herramientas y técnicas del Lean Service**

A lo largo de la evolución del lean se han desarrollado diferentes herramientas que permiten llevar a cabo con éxito su implementación, cada una de ellas ajustada al tipo de proceso, empresa y objetivos para el que se desea aplicar, para ello y en base a una revisión literaria de artículos

científicos, papers y libros, se presentan en la tabla 1 las herramientas implementadas en ciertas empresas de servicios.

<span id="page-30-0"></span>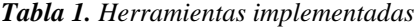

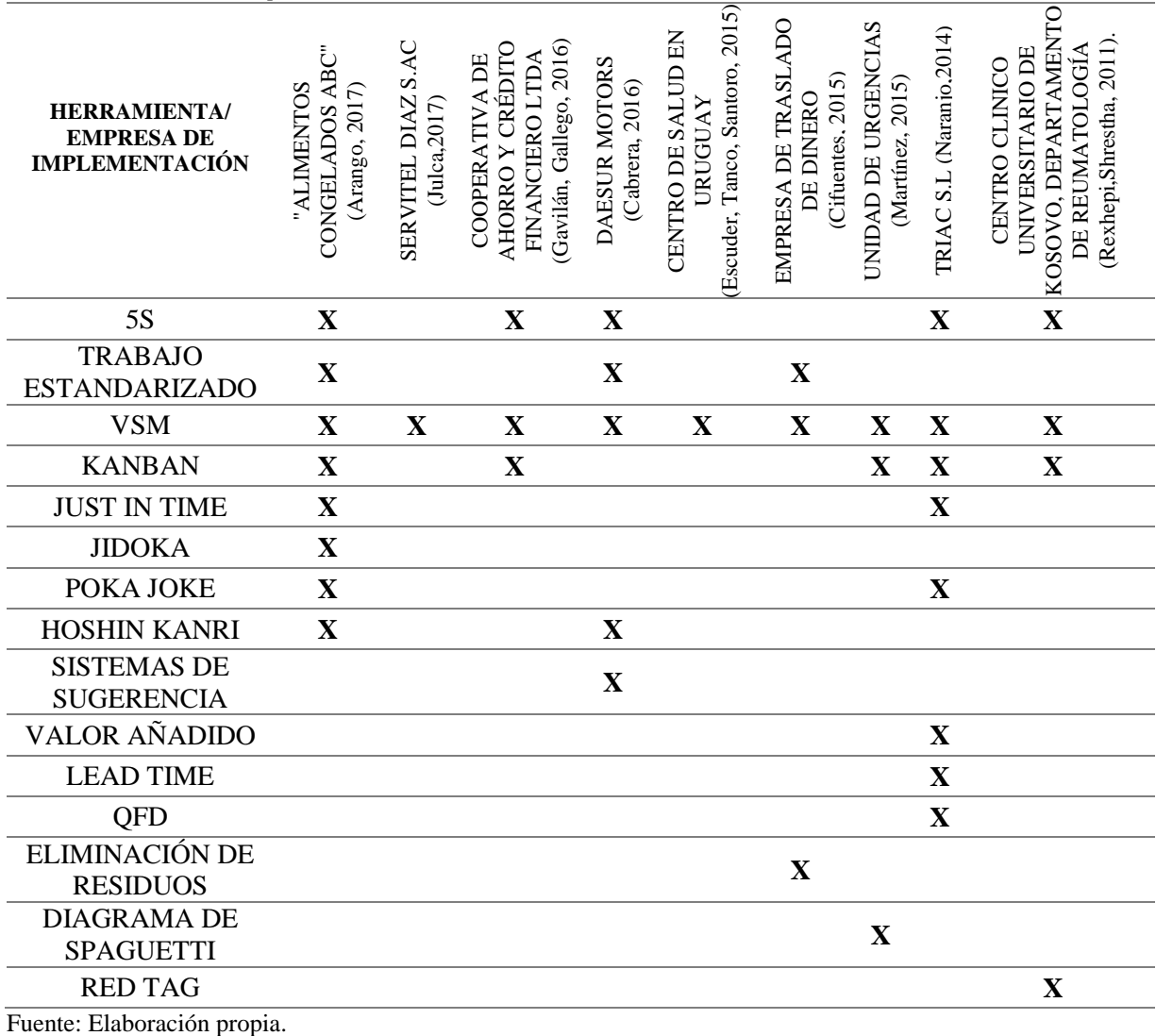

De acuerdo a la tabla 1 se puede definir que las herramientas del lean service con mayor implementación son VSM, 5S, pull/kanban, y el trabajo estandarizado.

 $\overline{\phantom{0}}$ 

<span id="page-31-0"></span>Value Stream Mapping o mapeo de la cadena de valor, es una herramienta desarrollada por Toyota para representar de manera visual la situación actual y la idea futura de la empresa donde se identifica el flujo de productos, materiales y/o información (Cuatrecasas, 2010).

De acuerdo con Cabrera (2016), debe considerarse la primera herramienta en utilizar dentro de los procesos. Esta herramienta ayuda a identificar las oportunidades de mejora, las actividades que agregan valor y a identificar los desperdicios para su disminución o eliminación. (Naranjo, 2014). Para la implementación del VSM se tendrá en cuenta la metodología que Julca (2017) realizó en su implementación del lean service, donde se identifica el tiempo de ciclo, conocido este como el tiempo que se necesita para que una actividad se complete, la eficiencia del ciclo de proceso o el porcentaje del valor agregado, el tiempo de espera o entre procesos.

Para la elaboración del VSM es necesario conocer la simbología que esta herramienta maneja, para esto en la figura 5 se pueden visualizar los símbolos más comunes,

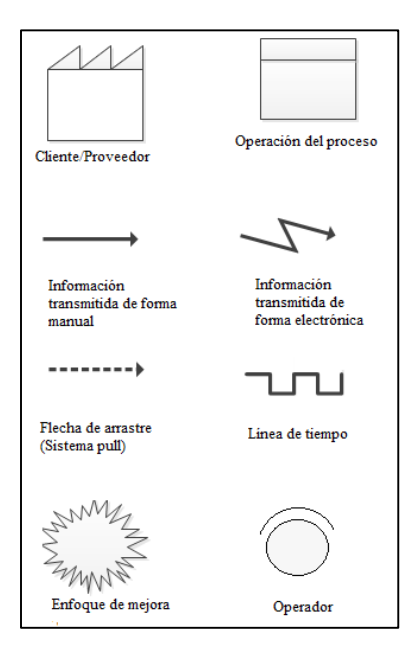

<span id="page-31-1"></span>*Figura 5. Simbología VSM* Fuente: Cabrera, s.f, VSM Value Stream Mapping, análisis de cadena de valor.

## <span id="page-32-0"></span>6.5.2 5S

Es una disciplina de 5 pasos cuyo objetivo principal es crear una zona o área de trabajo limpia y organizada. De igual forma, como lo afirman Aldavert et al, en su libro "5S para la mejora continua, hacer más con menos" la herramienta complementa la organización del área de trabajo con la gestión de la documentación e información digital que maneja un proceso. En la figura 6 se evidencia el significado de la herramienta.

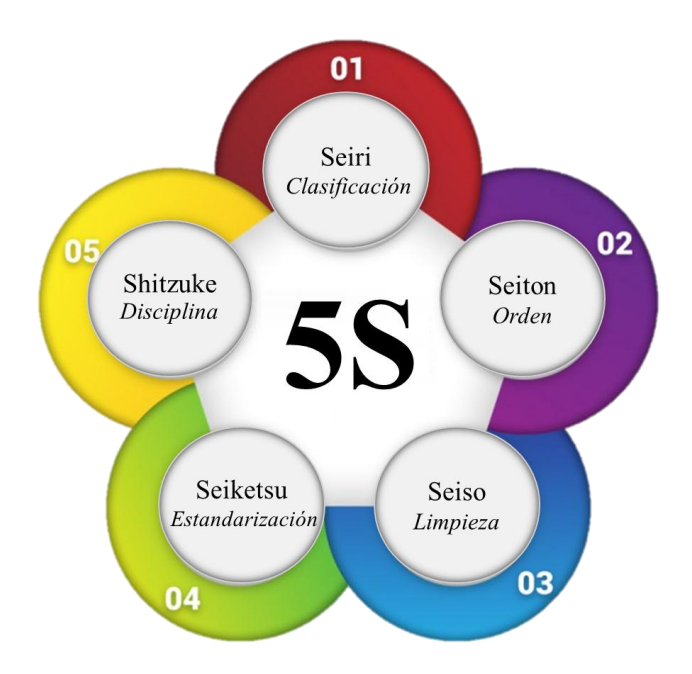

<span id="page-32-1"></span>*Figura 6. Concepto de las 5S* Fuente: Arango, 2017, Competitividad en proceso de servicios: lean service cas de estudio.

Cada paso tiene un objetivo particular, los cuales implementados de manera correcta permiten

obtener mejores resultados. En la tabla 2 se describe cada paso.

<span id="page-33-1"></span>*Tabla 2. Significado y objetivos delas 5S*

| <b>PASOS</b>                 | <b>SIGNIFICADO</b>     | <b>OBJETIVO</b>               |
|------------------------------|------------------------|-------------------------------|
| Seiri o Clasificiación       | Separar lo innecesario | Eliminar lo que sea inútil e  |
|                              |                        | <i>innecesario</i>            |
| <b>Seiton u Orden</b>        | Ordenar lo necesario   | Organizar el espacio de       |
|                              |                        | forma eficaz.                 |
| Seiso o Limpieza             | Eliminar suciedad      | Mejorar el nivel de limpieza. |
| Seiketsu o Estandarización   | Detectar anomalías     | Prevenir la aparición de      |
|                              |                        | desorden.                     |
| <b>Shitzuke o Disciplina</b> | Mantener en constante  | Obtener mejores resultados.   |
|                              | disciplina             |                               |

Fuente: Arango, 2017, Competitividad en proceso de servicios: lean service cas de estudio.

#### <span id="page-33-0"></span>6.5.3 Kanban

Es una palabra que significa señal o tablero visual, o más conocido como tarjeta visual y para su uso, cumple la función de dispositivo visual que controla el flujo de información o de materiales a lo largo de la producción (Cabrera, 2014).

Esta herramienta permite comunicar qué artículo debe producirse, cuándo, qué cantidad y a quién debe producirse (Atehortua, 2010).

Este sistema actúa como marcador o señalizador de la situación de la producción o servicio (Naranjo, 2014), en él, la posición de cada tarjeta sobre el tablero refleja el estado en el que se encuentra el trabajo correspondiente, los estados más usuales aplicados son pendiente, en curso y resuelto, incluso se pueden incluir otros, esto depende del contexto en el que se está usando. De igual forma existen variaciones de esta herramienta aplicada con colores, listas de verificación y marcas.

### <span id="page-34-0"></span>6.5.4 Trabajo Estandarizado.

De acuerdo a Hernández y Vizán (2013) en Lean Manufacturing, describen el trabajo estandarizado como una herramienta que pretende desarrollar procedimientos, guías o instructivos escritos o graficados que facilitan entender cómo se realizan las operaciones. Según Cifuentes (2015), el trabajo estándar consiste en realizar observaciones a los procesos y así determinar el tiempo y recursos que se requieren.

Esta herramienta permite la creación de formatos, procedimientos y políticas para mantener un mejor control al desarrollo de los procesos es decir crea una secuencia lógica de las actividades del proceso (Cabrera, 2015).

#### <span id="page-34-1"></span>**6.6 Desperdicios del lean service**

Los desperdicios o despilfarros son aquellas actividades que durante el proceso no agregan ningún valor y que se pueden disminuir o eliminar ya que no son necesarias para el proceso en general. Los autores Arfman y Topolansky en su libro "The Value of Lean in the Service Sector: A Critique of Theory & Practice", identificaron los tipos de desperdicios en los servicios. En la tabla 3 se describen los siete desperdicios postulados por los autores.

<span id="page-34-2"></span>*Tabla 3. Tipos de desperdicios en los servicios* 

## **TIPOS DE DESPERDICIOS EN LOS SERVICIOS**

Duplicación como datos de volver a entrar, repitiendo detalles en formas. Retraso en términos de clientes esperando por la entrega

del servicio. Oportunidad para retener o ganar clientes por pedido

haciendo caso omiso de ellos.

Comunicación poco clara con los clientes o

internamente generando círculos de clarificación.

Inventario incorrecto, se encuentra agotado.

Movimiento en términos de entrega de pedidos.

Error en el producto de transacciones de servicios, como

daños en el producto, mal servicio.

Fuente: Arfman , D, y Topolansky, F, 2014, The Value of Lean in the Service Sector: A Critique of Theory & Practice

De acuerdo a la Secretaría de la Función Pública de México (SFP) y su "Guía para la

Optimización, Estandarización y Mejora Continua de Procesos" (2016), clasifica los

desperdicios en función de su tipología, los cuales pueden ser identificados en los servicios.

En la tabla 4, se describen los diferentes tipos de desperdicios junto con ejemplos. Además, se

debe tener en cuenta que es posible que un mismo desperdicio pueda clasificarse en diferentes

categorías.

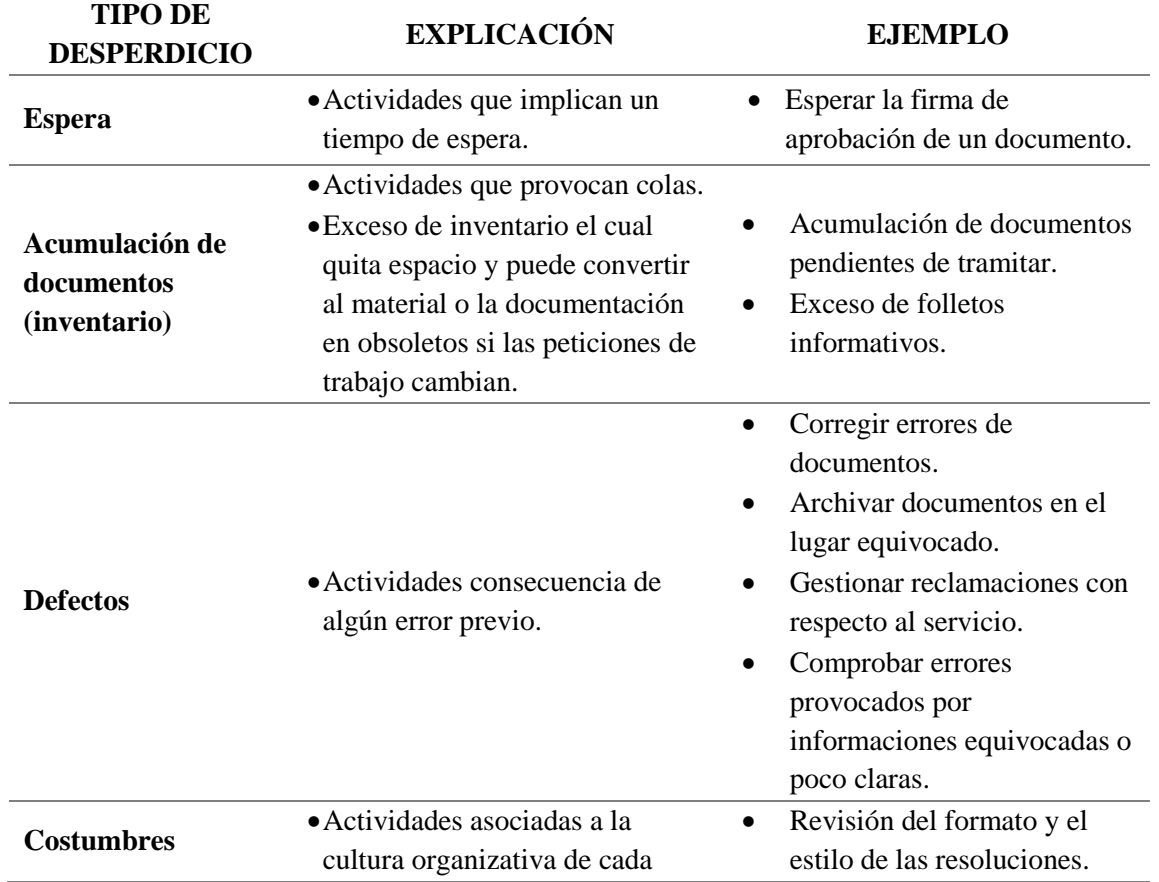

<span id="page-35-0"></span>*Tabla 4. Tipología de desperdicios*
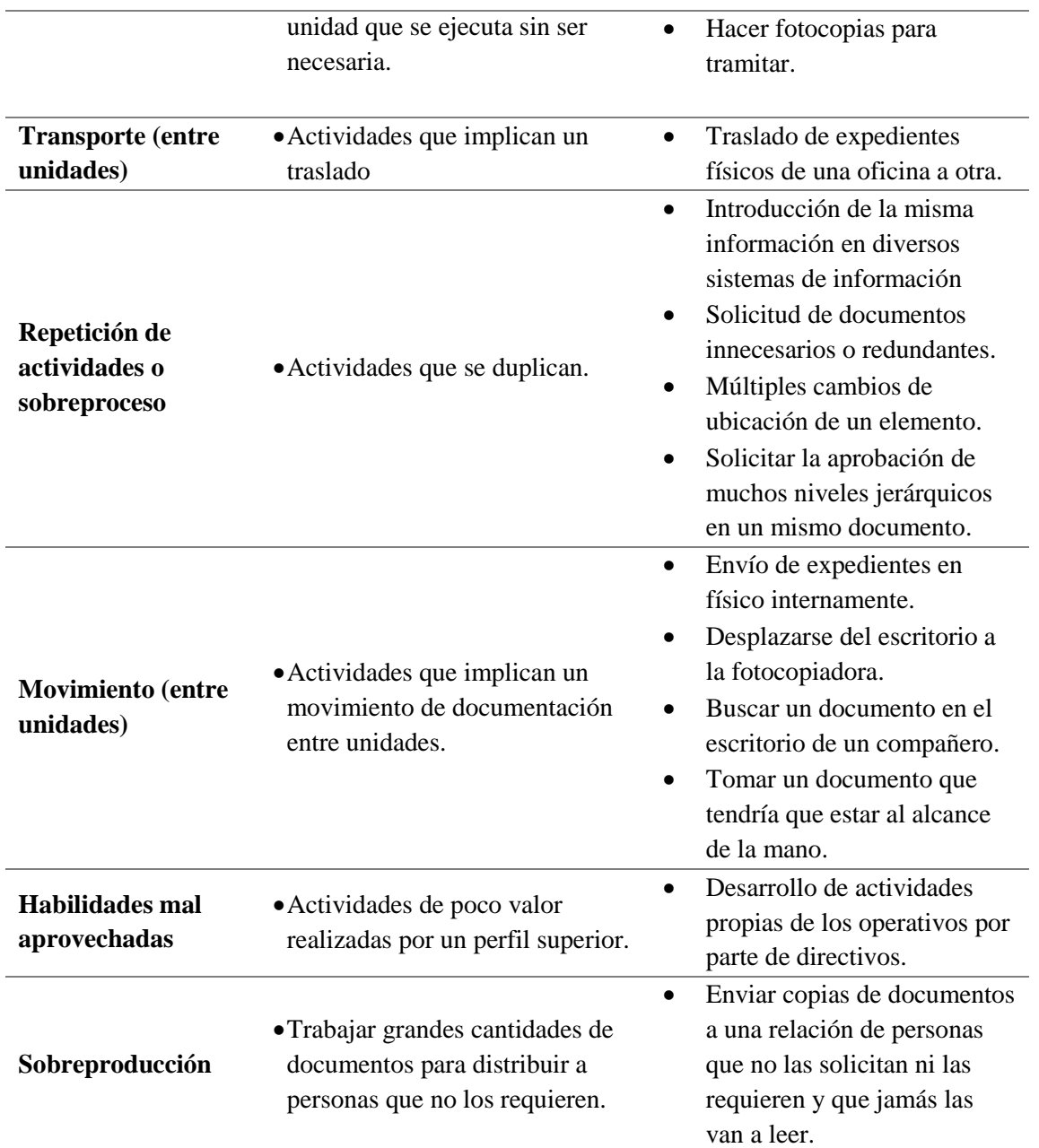

Fuente: Secretaría de la Función Pública, 2016, Guía para la Optimización, Estandarización y Mejora Continua de Procesos

#### **Capítulo 7**

#### **Metodología**

#### **7.1 Alcance**

El alcance para este proyecto está comprendido por el enfoque práctico en el puesto de aprendiz socio de negocio de talento humano, en Avianca S.A, zona oriente. Se pretende implementar la metodología lean service aplicado al proceso de gestión de las vacaciones, cuyo principal propósito es mejorar el proceso actual, habiendo identificado los principales problemas que éste presenta y haciendo uso de las herramientas de esta metodología; todo esto teniendo en cuenta que la zona oriente de Avianca S.A está conformada por alrededor de 182 trabajadores que pertenecen a diferentes áreas en las bases de Barrancabermeja, Bucaramanga, Cúcuta, Villavicencio y Yopal.

#### **7.2 Diseño**

Al llevar a cabo una práctica empresarial, el proyecto comprende una finalidad aplicada, ya que se propone emplear los conocimientos teóricos de manera práctica, aplicando la metodología lean service ajustada a la implementación de sus herramientas. Al mismo tiempo el proyecto adquiere un nivel de tipo descriptivo porque se centra en describir el proceso actual de la gestión de vacaciones de los empleados de Avianca S.A de la zona oriente y los problemas que presenta, los cuales mediante la aplicación del lean service se busca eliminarlos y por ende mejorar la situación.

#### **7.3 Etapas**

Para llevar a cabo el desarrollo de este proyecto se establecen 4 etapas que permiten que se logre el objetivo de éste.

#### 7.3.1 Descripción del Proceso actual

En esta etapa se propone describir y analizar el proceso actual de la gestión de vacaciones de los trabajadores de Avianca S.A Colombia, de la zona oriente, a través de la descripción de sus subprocesos. Para esto se implementa un diagrama de flujo y la herramienta PEPSU, cuyo nombre es el acrónimo de proveedor, entradas, proceso, salidas, usuario, para así poder visualizar el proceso en grandes bloques.

7.3.2 Implementación de las herramientas

En base al análisis de la literatura se han preseleccionado las herramientas a aplicar en el proyecto, cada una cumplirá una función específica para que el desarrollo del objetivo principal se cumpla.

Se pretende describir la aplicación de estas herramientas sobre el proceso de gestión de las vacaciones de los empleados y así mismo conocer las soluciones que cada una permite llevar a cabo.

#### 7.3.2.1 Desarrollo del VSM

Según Julca (2017), la elaboración del mapa de la cadena de valor del proceso en cuestión permite conocer las necesidades que presenta, brindado oportunidades de mejora. Con el VSM actual se pretende señalar el recorrido de flujo de operaciones y flujo de información durante el proceso.

Se identifican los desperdicios y futuras actividades a eliminar, es decir las oportunidades de mejora. En la figura 7 se observan las 3 fases en las que se realiza el análisis de desperdicios.

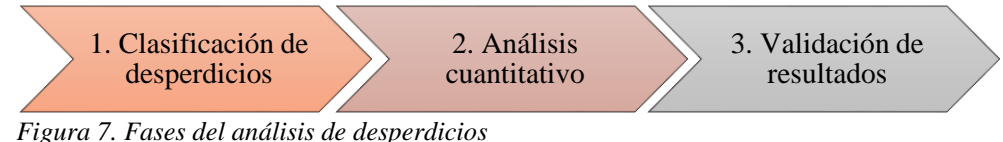

Fuente: Julca (2017), Aplicación del lean service para mejorar la productividad del servicio de mantenimiento de la empresa Servitel Díaz S.A.C,2017

## 7.3.2.2 5S

La herramienta de las 5S estará enfocada especialmente en la organización y limpieza de la información, es decir en los soportes de las solicitudes de vacaciones, y en la información de la herramienta en Excel.

Para el caso de los soportes de las solicitudes de vacaciones se aplicarán los 5 pasos en los archivos digitales guardados en carpetas en el computador del aprendiz a cargo.

Para la información de la herramienta en Excel, los 5 pasos estarán enfocados en mejorar su uso, para que permita obtener toda la información clara y real sobre las solicitudes de las vacaciones.

## 7.3.2.3 Kanban

Esta herramienta tiene su implementación específicamente en la herramienta de Excel, donde se implementa la señalización por colores de aquellos empleados que tienen su estado de vacaciones completas (verde), aquellos que están próximos a tomar su periodo de vacaciones (amarillo), y aquellos a los que les hace falta tomar su periodo o quienes tienen periodos acumulados (rojos). De esta manera esta herramienta permitirá de manera visual observar el estado de cada empleado para así tomar medidas necesarias.

Para lograr que el proceso sea estandarizado es necesario evidenciar por medio de un diagrama de flujo el proceso después de las modificaciones. De igual manera, se evidencia en esta etapa el VSM futuro.

Al mismo tiempo, para generar estandarización en el proceso, se realiza una guía de uso de la plantilla en Excel mejorada, esto con el fin de brindar una sistematización al proceso.

7.3.3 Análisis de las mejoras obtenidas

En esta etapa se evidencian todas las mejoras obtenidas al haber implementado el lean service en el proceso de gestión de las vacaciones.

7.3.4 Realizar seguimiento.

En esta etapa se realiza el seguimiento de las mejoras obtenidas y de los cambios realizados sobre la plantilla de Excel, y se realizan los ajustes necesarios de acuerdo al seguimiento realizado.

# **Capítulo 8**

## **Recursos**

Para poder llevar a cabo el proyecto de manera eficaz es necesario contar con recursos tales como un computador, bases de datos internas, registro de solicitudes de vacaciones del año anterior, solicitudes actuales, licencia a programas de cómputo.

#### **Capítulo 9**

#### **Resultados**

#### **9.1 Descripción del proceso actual**

El proceso de gestión de las vacaciones, de acuerdo a la figura 8, inicia cuando el empleado solicita a ventanilla de talento humano el formato de solicitud (Anexo A) , en éste, debe especificar además de su información personal, el periodo causado, es decir el año al que le corresponden sus vacaciones, la fecha de inicio de sus vacaciones, la fecha final, la fecha de reintegro, el total de días tomados, la cantidad de días que quedan pendientes y especificar si labora o no los sábados; una vez completa esta información debe presentar su formato de manera física a su jefe inmediato, éste es quien aprueba o rechaza la solicitud, se basa según la disponibilidad del personal en las fechas solicitadas, si la solicitud es rechazada, el empleado deberá modificar sus fechas.

Cabe resaltar que el empleado puede solicitar sus vacaciones solo si cumple al menos un año de antigüedad en la compañía, y deberá solicitar sus vacaciones al menos con dos meses de anticipación a la fecha del disfrute.

El siguiente paso es hacer llegar el formato de manera física a la ventanilla de talento humano, una vez se recibe, se procede a verificar la información suministrada, para este proceso se revisa la última solicitud de vacaciones que el empleado realizó. Este registro implica revisar los archivos guardados en la base de documentos guardados por los anteriores aprendices, y revisar información en la base de datos de todos los empleados.

Cuando se comprueba que el periodo causado es el correcto, se procede a verificar que las fechas de inicio y fin cumplan con el número de días tomados. Cuando se completa la

revisión, se procede a escanear el formato, guardar en la carpeta de archivo de vacaciones y de nómina, y luego a realizar la carta de aprobación de las vacaciones.

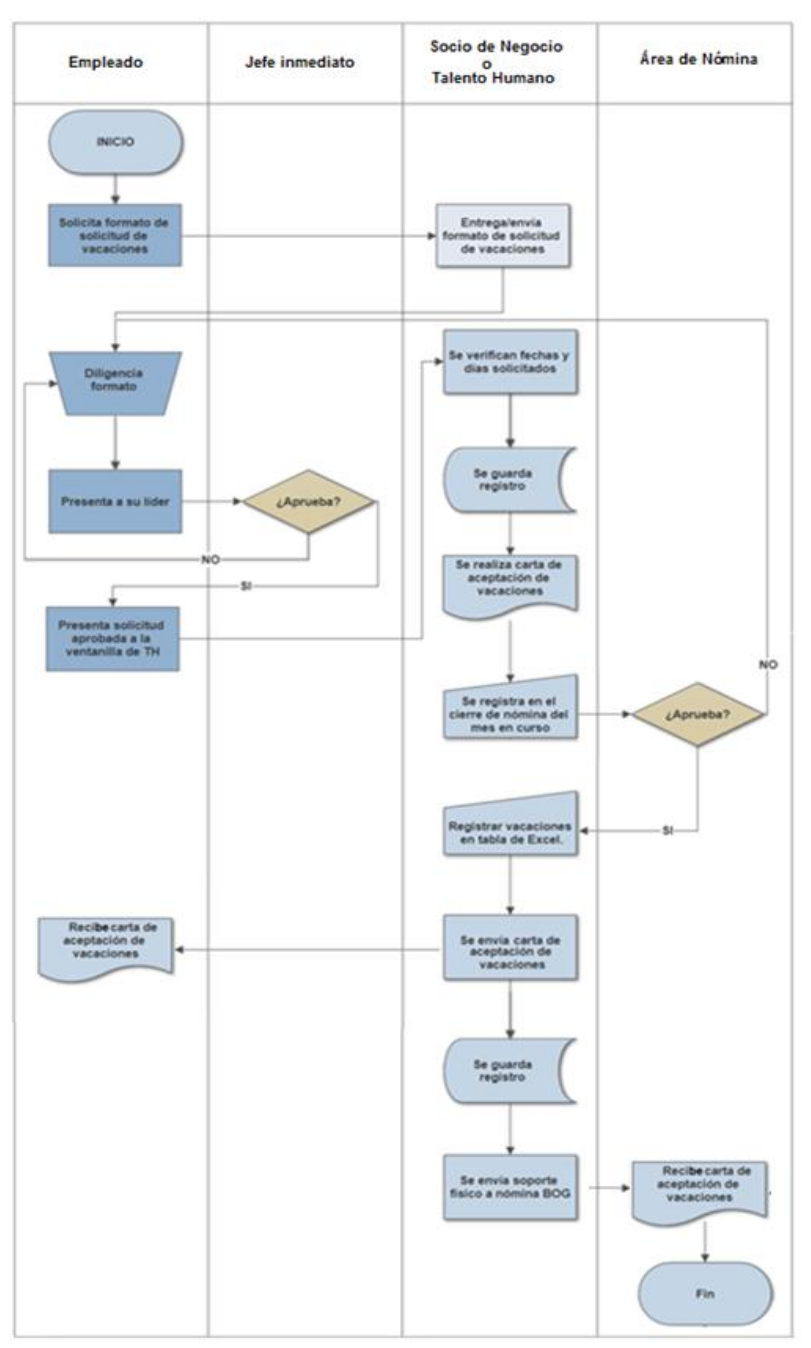

*Figura 8. Flujograma del proceso actual Gestión de las vacaciones* Fuente: Elaboración propia

Actualmente existe un formato de carta, en ésta se cambian los datos uno por uno. Se imprime y se entrega al socio de negocio para que la firme. Cuando la carta está firmada se adjunta con el formato de solicitud y se vuelve a guardar en la carpeta de vacaciones y de nómina.

En el momento de reportar las novedades del mes al área de nómina, se cargan los archivos de las vacaciones solicitadas en el mes, esto se realiza por medio de una página web habilitada para este proceso.

Una vez el área de nómina acepta las solicitudes de vacaciones se envían las cartas a los empleados y después de esto se deben enviar los documentos reportados a nómina de manera física.

Es conveniente aclarar que en el proceso existen dos clientes, se consideran clientes a los empleados quienes reciben su respuesta de la autorización de su solicitud de vacaciones y también el área de nómina ya que se les debe reportar la información.

Actualmente se maneja una tabla de registro de las vacaciones solicitadas a lo largo del año 2017, esta tabla se realizó como reporte final de las vacaciones del año 2017, en este archivo (capitulo 9.3) se puede observar el nombre del empleado, cédula de ciudadanía, últimas vacaciones tomadas (periodo causado y fechas).

Para explicar de manera más general el proceso, el diagrama PEPSU de la figura 9 describe de manera útil el proceso identificando los proveedores, entradas, proceso, salidas y usuarios involucrados en el proceso y adecuados a un proceso de servicio.

Para el caso actual el proveedor es considerado el empleado quien solicita su autorización para sus vacaciones. La entrada es la solicitud que el proveedor realiza.

El proceso consta de unos subprocesos como diligenciar formulario, aprobar solicitud por jefe

inmediato, revisión desde TH, escanear y guardar archivos, reportar a nómina, verificar aprobación de nómina, emitir carta autorizada por TH, enviar la carta al empleado, enviar documentos al área de nómina. Lo que se espera como resultado de este proceso es la aprobación o rechazo de la solicitud que realiza el empleado.

Quienes son usuarios de este proceso son los empleados que realizan su solicitud, el jefe inmediato de cada uno de ellos, el socio de negocio (el aprendiz hace parte de este), y el área de nómina.

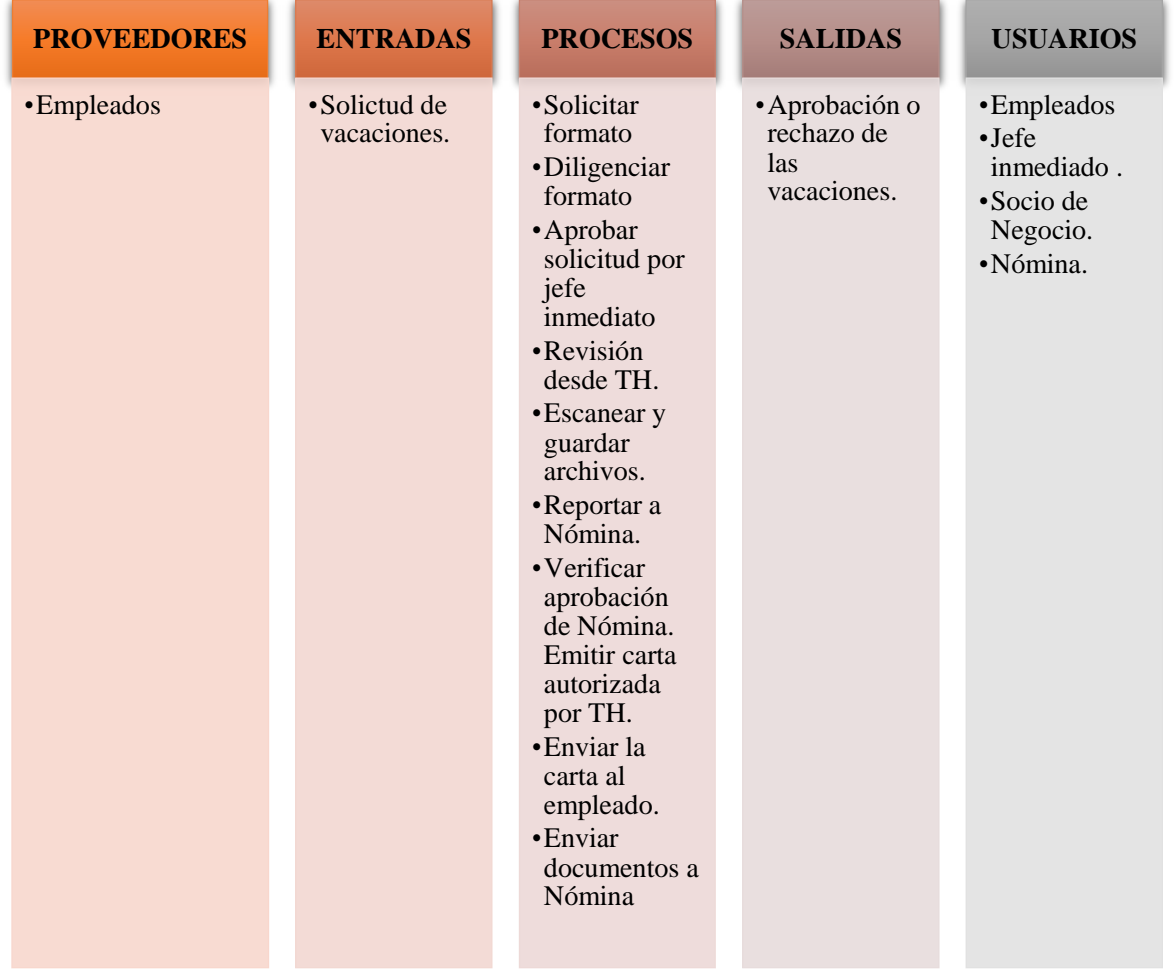

*Figura 9.PEPSU del proceso actual* Fuente: Elaboración propia

#### **9.2 VSM**

Es necesario identificar los tipos de actividades presentes a lo largo del proceso, esto para poder visualizar cuáles son las actividades representativas y cuáles pueden tener modificaciones. Teniendo en cuenta lo explicado en el capítulo 6.4 y lo hablado con el jefe directo (Coordinadora Socio de Negocio) encargada del proceso en la figura 10 se presenta un esquema de estas actividades. Por otro lado, las actividades desperdicios son clasificadas en el apartado 9.2.4.

#### 9.2.1 Con Valor Añadido

Se identifican tres actividades con valor añadido, y de acuerdo a lo conversado con el socio de negocio y lo estipulado por órdenes de superiores en la compañía éstas no se pueden eliminar del proceso, de igual forma se escogen porque son actividades que permiten que la información se transforme para lograr la respuesta que los clientes finales (el empleado y el área de nómina) esperan. Como no pueden ser eliminadas, se pueden adecuar para mejorar los tiempos empleados en cada una de ellos.

#### 9.2.2 Sin Valor Añadido

Se logran identificar tres actividades en esta categoría. Estas actividades también son necesarias, pero a diferencia de las anteriores, la manera en que se está realizando su procedimiento no permite brindar ningún aporte al cliente final. En estas actividades, lo importante para los empleados es reportar la solicitud y que se realice el proceso correcto para poder tomar el tiempo de descanso y para el área de nómina, es recibir el reporte de las solicitudes.

Respecto al proceso de registro y control por medio de la plantilla Excel, al comprender que solo es usada por el socio de negocio no tiene ninguna relevancia de valor para los clientes.

#### 9.2.3 Desperdicios

Analizando todo el proceso de gestión de las vacaciones de los empleados se clasificaron siete tipos de actividades desperdicios (ver capítulo 9.2.4). Con éstas, la intención es lograr evitar volver a realizarlas o reducir el tiempo empleado en ellas, y aprovechar que "cada despilfarro encontrado es una oportunidad de mejora" (Aldavert et al, 2016)

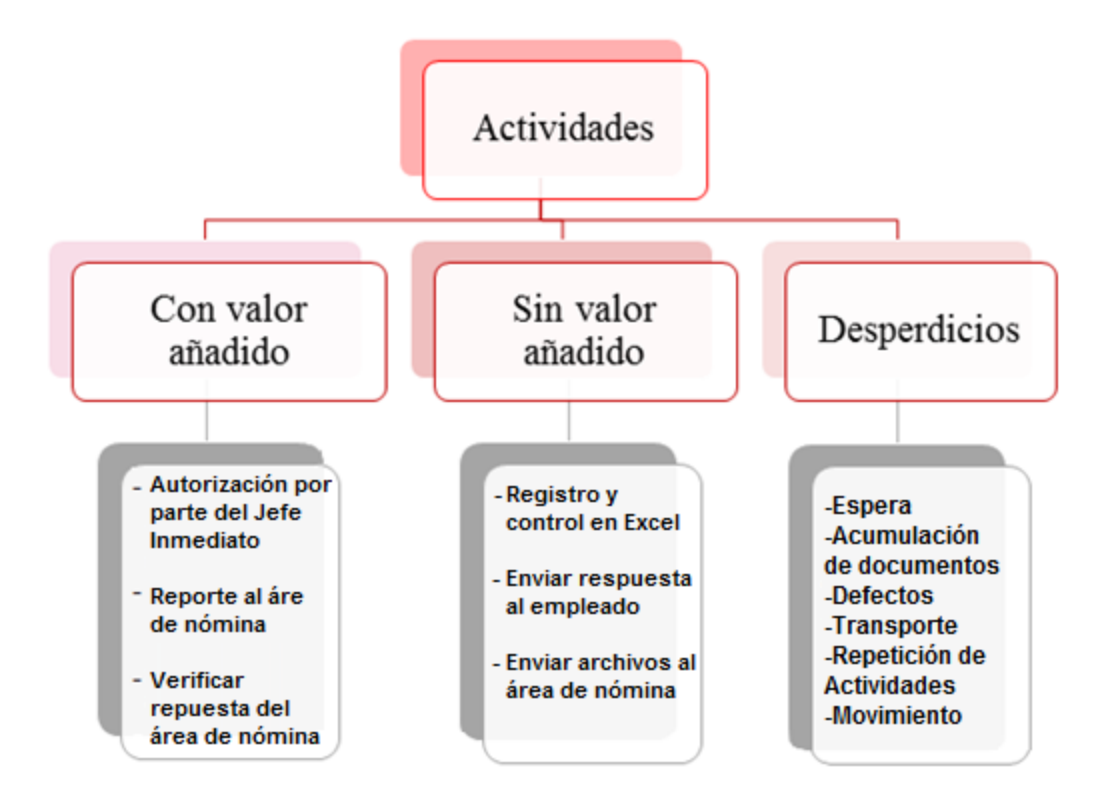

*Figura 10. Tipos de actividades en el proceso actual* Fuente: Elaboración propia

Al mismo tiempo, para poder realizar el VSM actual del proceso, se necesita identificar la distribución del tiempo actual a lo largo de la gestión de las vacaciones la cual se presenta en la tabla 5, donde se pueden observar un total de 21 actividades.

| #              | <b>Proceso</b>                                        | <b>Tiempo</b><br>(minutos)  |
|----------------|-------------------------------------------------------|-----------------------------|
| $\mathbf{1}$   | Solicitar el formato                                  | 1                           |
| $\overline{2}$ | Recepción de la solicitud y respuesta                 | 30                          |
| 3              | Diligenciar el formato                                | 10                          |
| $\overline{4}$ | Enviar al jefe inmediato                              | 4                           |
| 5              | Revisión para la autorización del jefe<br>inmediato   | 60                          |
| 6              | Enviar Respuesta                                      | 1                           |
| 7              | Enviar formato a ventanilla de TH                     | 15                          |
| 8              | Tiempo del envío                                      | 2880 (2 días)               |
| 9              | Verificación de la información                        | 60                          |
| 10             | Escanear y guardar archivos                           | 10                          |
| 11             | Realizar Carta de aceptación de las                   | 30                          |
|                | vacaciones (autorización por Socio Negocio)           |                             |
| 12             | Guardar en archivos                                   | $\overline{2}$              |
| 13             | Se reporta al área de Nómina                          | 13                          |
| 14             | Espera respuesta por parte del área de nómina         | 7200 (5 días)               |
| 15             | Verificar respuesta del área de nómina                | 3                           |
| 16             | Guardar aprobación                                    | $\mathcal{D}_{\mathcal{L}}$ |
| 17             | Registrar la información en la plantilla de<br>Excel. | 35                          |
| 18             | Verificar la información guardada                     | $\overline{2}$              |
| 19             | Enviar carta de aprobación al empleado                | 1440 (1 día)                |
| 20             | Programar envío de archivos                           | 3                           |
| 21             | Envío de archivos en físico                           | 2880 (2 días)               |

*Tabla 5. Distribución del tiempo actual.*

Fuente: Elaboración propia

El VSM del proceso se relaciona al proceso de una sola solicitud de vacaciones, y para ello es preciso conocer que en el año 2017 en promedio se realizaron entre 8 y 9 solicitudes de vacaciones por mes, lo que quiere decir que alrededor de 106 personas solicitaron vacaciones en ese año y aproximadamente 6 personas no realizaron su solicitud. Estos datos corresponden

a la cantidad de empleados que hasta el 2017 cumplían con un año de antigüedad en la compañía.

Para este año 2018 se espera que se realicen al menos 181 solicitudes correspondientes a los empleados que cumplen un año o más de antigüedad en la compañía.

Para conocer información sobre los rechazos de solicitudes por parte de los jefes directos, se consultó directamente con ellos.

En la tabla 6 se evidencian las respuestas por cada jefe de área, cabe resaltar que estos rechazos fueron porque las fechas que solicitaban los empleados no eran aptas para ausentismos.

| Área del jefe inmediato | <b>Rechazos</b>       |
|-------------------------|-----------------------|
| Equipajes               |                       |
| Servicio al Cliente     | 6                     |
| Mantenimiento           | $\mathcal{D}_{\cdot}$ |
| Control Vuelo           | 1                     |
| Despacho                |                       |
| Tripulante de cabina    |                       |

*Tabla 6.Cantidad de rechazos por Jefe de área durante el 2017.*

Fuente: Elaboración propia

Para brindar un mejor panorama del proceso actual de la gestión de vacaciones, de acuerdo al testimonio del anterior aprendiz durante su práctica se solicitaron 4 revalidaciones de solicitudes de vacaciones por parte del área de nómina, y de acuerdo a la experiencia propia durante los tres primeros meses de práctica se generaron 8 solicitudes de revalidación de la información. Estas últimas pertenecían a vacaciones del año 2017.

Esta revalidación consiste en verificar en la base de datos la información de la solicitud de vacaciones de cierto empleado, al mismo tiempo encontrar el formato de solicitud y la carta de aprobación.

# 9.2.4 Clasificación de desperdicios

A partir del VSM y al flujo de proceso actual es posible identificar los tipos de desperdicios que existen en la gestión de las vacaciones de los empleados. En la tabla 7 se describen de acuerdo a su categoría.

| <b>CATEGORÍA</b>                     | <b>ACTIVIDAD</b>                                   |  |  |  |  |
|--------------------------------------|----------------------------------------------------|--|--|--|--|
|                                      | • Envío del formato de solicitud de<br>vacaciones. |  |  |  |  |
| Espera                               | • Aprobación del jefe inmediato.                   |  |  |  |  |
|                                      | • Esperar la confirmación de la solicitud por      |  |  |  |  |
|                                      | medio de la carta.                                 |  |  |  |  |
| Acumulación de documentos            | · Guardar información en diferentes carpetas.      |  |  |  |  |
| Defectos                             | • Revalidar información enviada                    |  |  |  |  |
|                                      | anteriormente.                                     |  |  |  |  |
|                                      | • Revisar la información suministrada              |  |  |  |  |
| Costumbres                           | recopilando historial de documentos.               |  |  |  |  |
|                                      | • Escanear varias veces documentos iguales.        |  |  |  |  |
|                                      | • Realizar la carta de confirmación.               |  |  |  |  |
|                                      | · Entrega del formato de solicitud en              |  |  |  |  |
|                                      | ventanilla de TH.                                  |  |  |  |  |
| Transporte                           | • Enviar documentos reportados a nómina de         |  |  |  |  |
|                                      | manera física.                                     |  |  |  |  |
|                                      | • Aprobación del socio de negocio.                 |  |  |  |  |
| Repetición de actividades subproceso | Búsqueda de información para verificar.            |  |  |  |  |
|                                      | Introducción de la misma información varias        |  |  |  |  |
|                                      | veces.                                             |  |  |  |  |
| Movimiento                           | Desplazarse al escáner.                            |  |  |  |  |

*Tabla 7. Desperdicios identificados*

Fuente: Elaboración propia

#### 9.2.5 Análisis cuantitativo

De acuerdo a la tabla 8 se identifican 14 desperdicios, los desperdicios que más se presentan son de tipo de Espera, Repetición de actividades o subproceso y los de Costumbre cada uno representa un 21% del total de desperdicios. De esta manera el proyecto se enfoca principalmente en lograr reducir o eliminar estos desperdicios que no agregan valor.

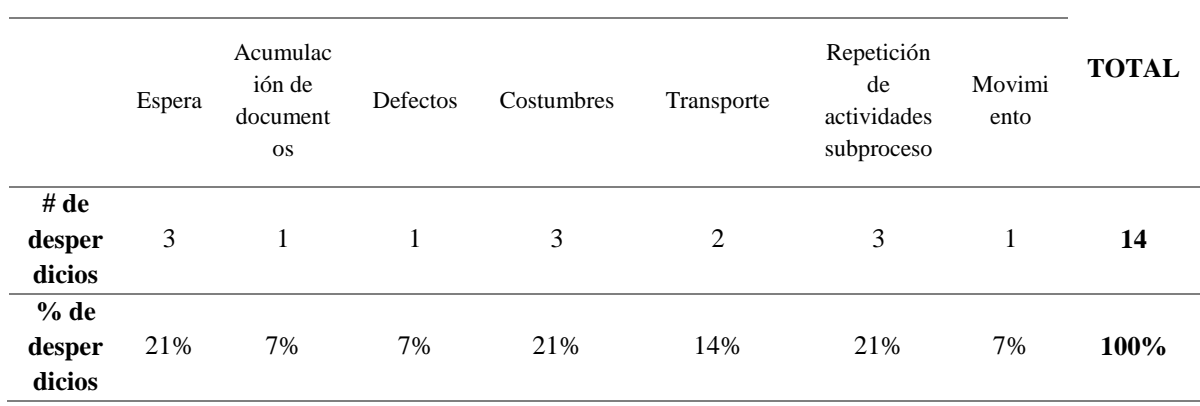

**TIPOLOGÍA DE DESPERDICIOS**

*Tabla 8. Cantidad de desperdicios en la gestión de vacaciones de los empleados*

Fuente: Elaboración propia

En la figura 11 se muestra el análisis cuantitativo de la participación de cada tipo de desperdicio identificado en el proceso. Cada uno de los desperdicios provoca que el proceso no se ejecute de la mejor manera y siguiendo los principios del lean service es necesario reducir el efecto negativo que están ocasionando.

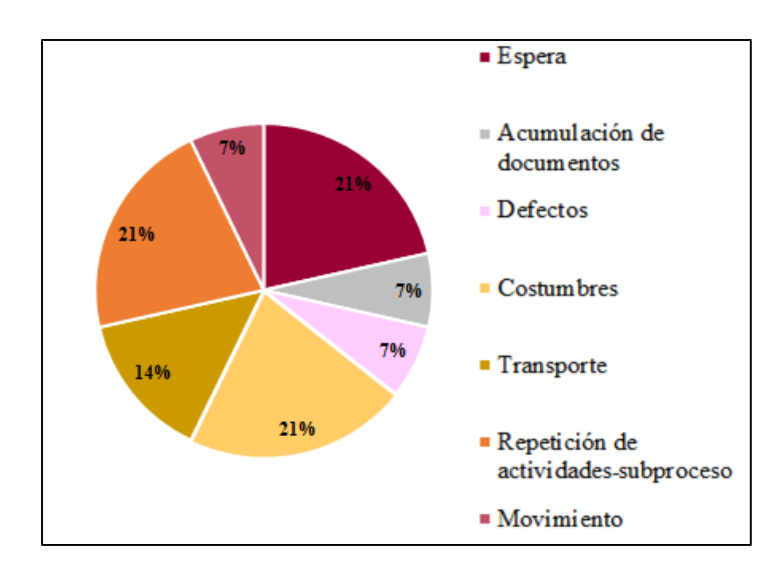

*Figura 11. Análisis cuantitativo tipos de desperdicios.* Fuente: Elaboración propia.

A pesar de que los demás desperdicios se presentan en porcentajes menores, en un 7% los de acumulación de documentos, movimiento y defectos, y con un 14% los de transporte también se deben reducir o eliminar, para ello la implementación de las demás herramientas permite generar soluciones a los inconvenientes que estos desperdicios están causando.

## 9.2.6 Validación de la información

Para este proceso fue necesario realizar una sesión con los actores principales del proceso. De acuerdo al alcance interno del cargo de aprendiz solo fue posible interactuar directamente con el socio de negocio quien recibió una carta (Anexo B) donde se le expuso los resultados de la clasificación de los desperdicios en función de su tipología y su análisis cuantitativo para validar que la información esté correcta.

El socio de negocio es el encargado de compartir la información a los demás actores del proceso.

Con toda la información relacionada anteriormente se desarrolla el VSM actual (figura 12) y se puede detectar que el tiempo de respuesta de aprobación de la solicitud (carta de

aprobación) a un empleado es aproximadamente de 8 días y 4 horas, y para finalizar el proceso en su totalidad, el tiempo empleado es alrededor de 10 días y 4 horas.

Además de obtener una respuesta clara y verdadera, se logra identificar que el valor agregado para los clientes, está determinado por el tiempo de respuesta, es decir que lo que ellos están esperando es obtener su respuesta en el menor tiempo posible. Por esto, el proceso presenta dos valores agregados, uno para los empleados, el cual tiene en cuenta el tiempo empleado en las actividades que finalizan hasta la entrega de la carta de aprobación, tiene un valor del 4,5% y un valor agregado para el área de nómina, equivalente al 1,7% . En ambos caso se logra identificar que sus resultados son muy bajos, es decir que las actividades involucradas no están permitiendo lograr que los empleados obtengan lo que esperan. La representación que tienen las actividades que agregan valor sobre todo el proceso no está generando relevancia sobre el mismo.

De acuerdo a los desperdicios identificados y aprovechando la característica visual del VSM, se identifican las oportunidades de mejora en la figura 13. Estas modificaciones tendrán solución a partir de la aplicación de las demás herramientas previamente seleccionadas para su implementación.

En la tabla 9 se describen las oportunidades de mejora identificadas, dentro de éstas se encuentran todas aquellas actividades consideradas desperdicios, modificaciones en el canal de flujo de información, oportunidad de mejorar el tiempo empleado, incluso, se permiten modificaciones en las actividades consideradas sin valor añadido, ya que al ser una actividad necesaria sin poder eliminarse, lo que se pretende es una adecuación del proceso, en el caso del registro de la plantilla Excel se pretende mejorar el uso de la misma, esto genera que el tiempo empleado sea menor. Respecto a las actividades que si agregan valor, es claro que no

48

se pueden eliminar, sin embargo se encuentra posible la mejora de los proceso para lograr que los tiempos de respuesta sean menores y de esta manera no se afecta la importancia que tienen.

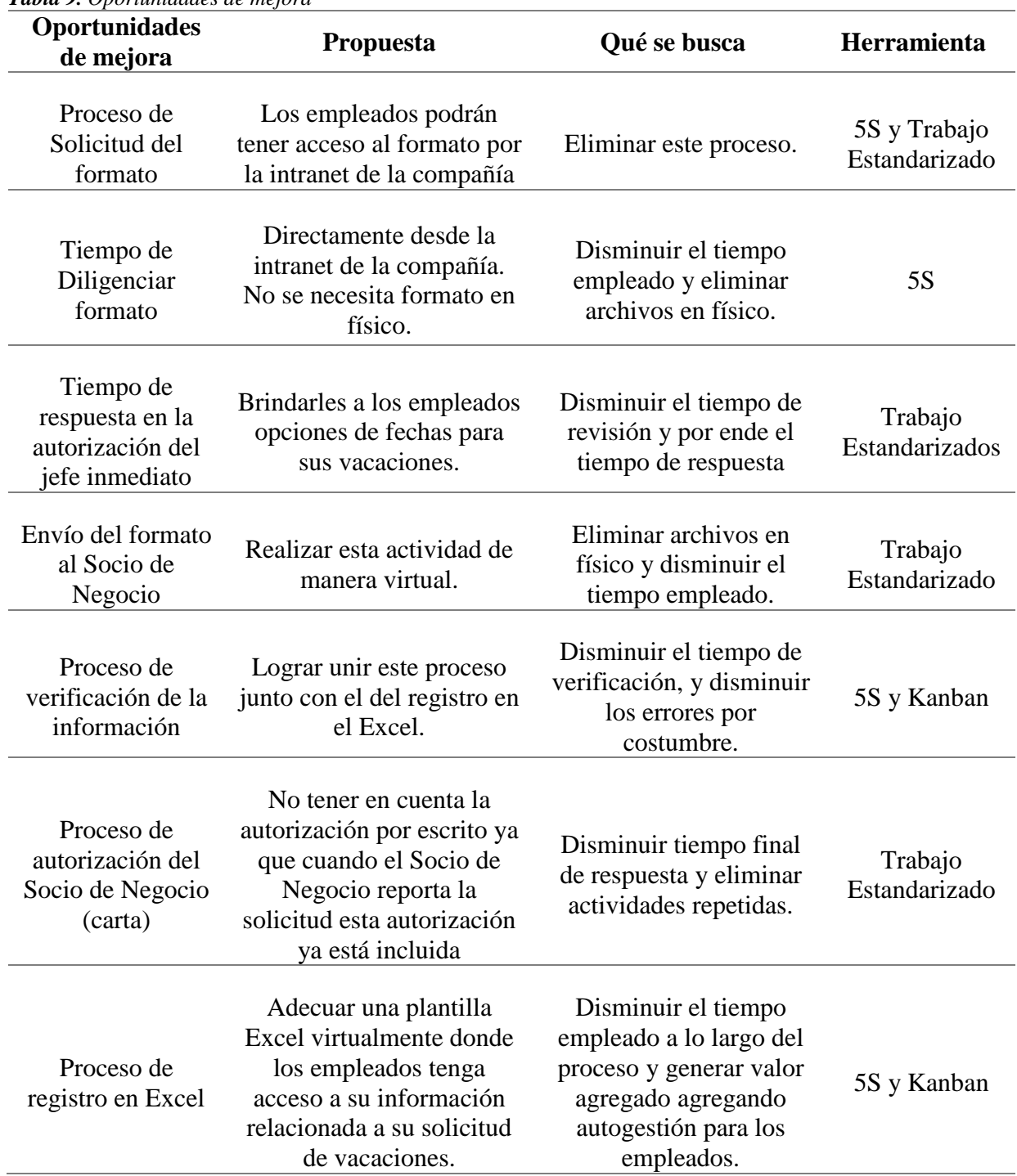

*Tabla 9. Oportunidades de mejora*

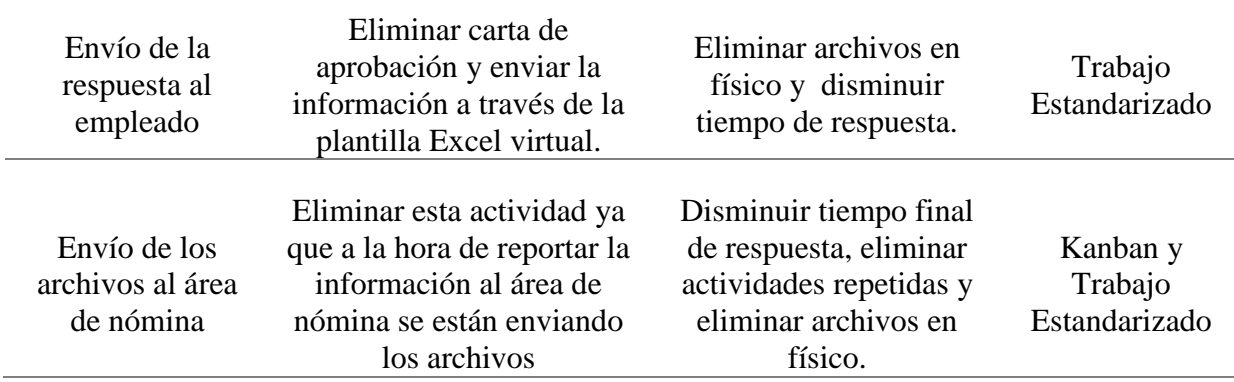

Fuente: Elaboración propia

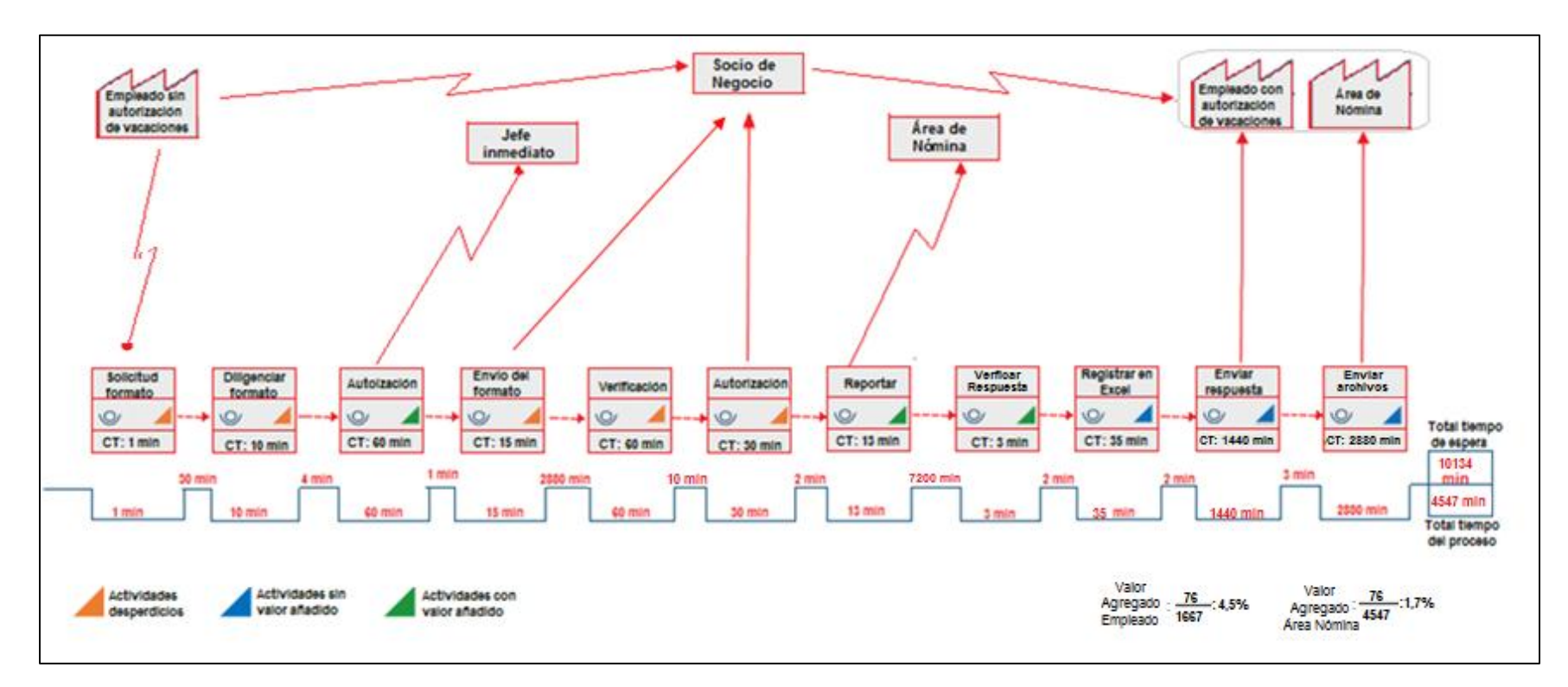

*Figura 12. VSM actual* Fuente: Elaboración propia

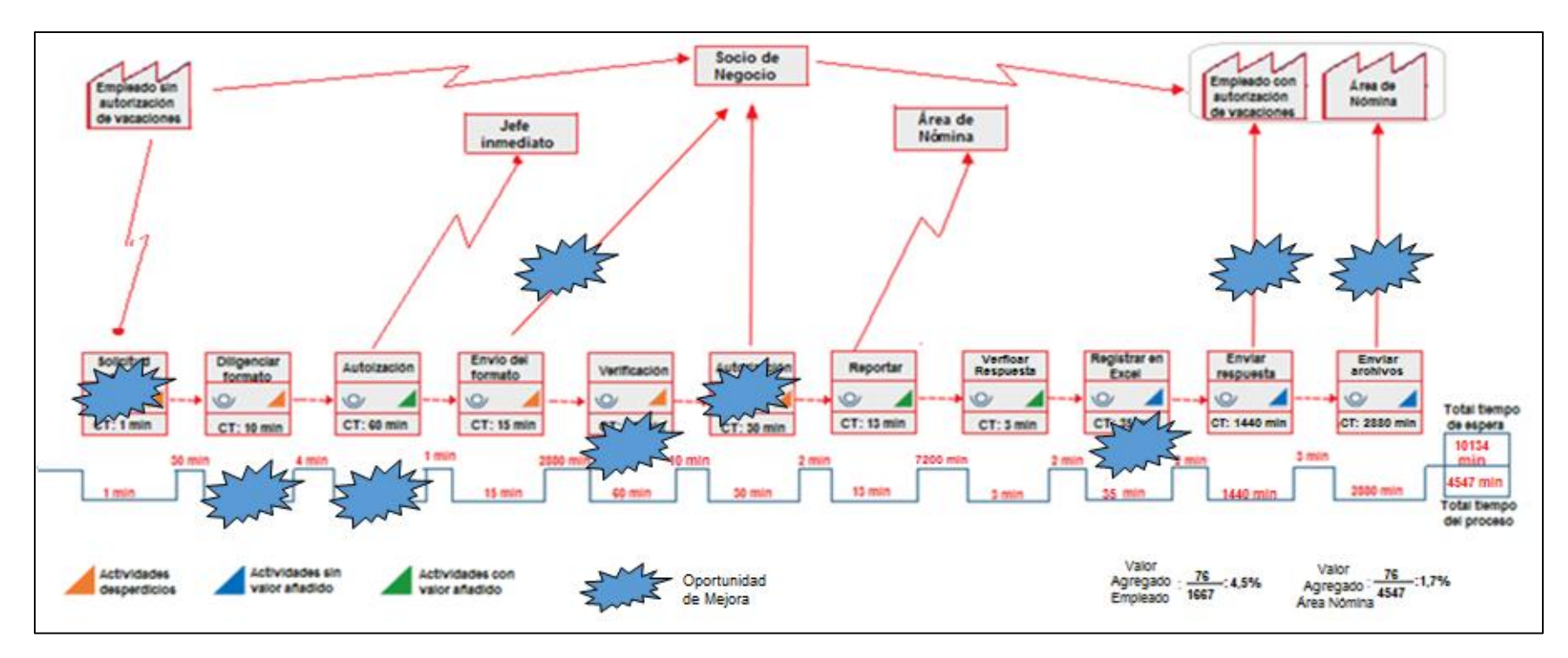

*Figura 13. Identificación de oportunidades de mejora* Fuente: Elaboración propia

**9.3 5S**

De acuerdo al capítulo 6.5.2, implementar 5S permite la organización del lugar de trabajo y al mismo tiempo la gestión de la documentación o archivos digitales que se manejen a lo largo del proceso. Para el caso actual, en la práctica empresarial se identificó que en el proceso se manejan archivos digitales, tales como una herramienta en Excel que es utilizada para llevar el registro y control de las solicitudes, los formatos de solicitud de vacaciones y las cartas de aprobación escaneados, también se manejan archivos en físico, correspondientes a las solicitudes de vacaciones de los empleados y a las cartas de aprobación, estos archivos, al final del proceso son enviados al área de nómina, y al empleado, respectivamente, por lo tanto solo permanecen en el área de trabajo por un tiempo determinado, además se identificó una oportunidad de mejora en ambas, lo cual implica eliminar el uso de archivos en físico, por esta razón se propone eliminar estas actividades, lo que quiere decir que ya no será útil aplicar 5S a estos documentos puesto que no se utilizarán. Así pues, la implementación de la herramienta 5S se implementó de dos maneras, la primera se desarrolló sobre los archivos y carpetas guardadas en el computador, es decir un ordenamiento digital, y el segundo es específicamente en el ordenamiento de la herramienta de Excel y la mejora de esta.

#### 9.3.1 Soportes digitales.

Con el fin de cumplir con el objetivo principal de las 5S y brindar una mejora a todo el proceso de gestión de las vacaciones de los empleados, se procedió a realizar un ordenamiento de los soportes digitales, es decir los archivos relacionados a las solicitudes de vacaciones. Dentro de los desperdicios identificados se encontró que existían diferentes carpetas para guardar los archivos, lo cual generaba duplicación de la información, cabe resaltar que esto se presentaba ya que el cargo ha sido ocupado por practicantes los cuales tienen una duración de

tan solo 6 meses, por lo tanto con cada practicante se realiza copia de la información y creación de una nueva carpeta.

Otro desperdicio fue el de búsqueda de información para verificar, lo cual a lo largo de la experiencia vivida en el desarrollo de la práctica empresarial, demandaba alrededor de 30 a 45 minutos, esto cuando la información solicitada por parte del área nómina no era reciente, lo cual pasó al inicio de las prácticas 5 veces.

Fase Seiri.

Se consideraron innecesarios:

- Los archivos duplicados.
- Las diferentes carpetas de todos los aprendices anteriores.
- Carpetas vacías.

En la figura 14 se muestra un panorama de la situación que se presentaba

| Nombre                                                                                                    | Fecha de modifica    | Tipo                                                         | Tamaño          |
|----------------------------------------------------------------------------------------------------|----------------------|--------------------------------------------------------------|-----------------|
| Angie Alexandra Angarita Velasquez                                                                                                    | 19/01/2018 4:47 p    | Carpeta de archivos                                          |                 |
| cambio de nomina                                                                                                    | 18/04/2018 10:20 a   | Carpeta de archivos                                          |                 |
| <b>ENVIOS DEPRISA</b>                                                                                                    | 26/06/2018 9:27 a    | Carpeta de archivos                                          |                 |
| <b>IMPRIMIR</b>                                                                                                    | 31/05/2018 12:46     | Carpeta de archivos                                          |                 |
| LAYOUT                                                                                                    | 16/05/2018 5:35 p    | Carpeta de archivos                                          |                 |
| PST                                                                                                    | 27/07/2018 10:18 a   | Carpeta de archivos                                          |                 |
| top5                                                                                                    | 26/06/2018 9:34 a    | Carpeta de archivos                                          |                 |
| bksebastian<br>×                                                                                                    | 16/01/2018 9:26 a.m. | Acceso directo                                               | $2$ KB          |
| COMPARTIDA (Capacitacion)                                                                                                    | 11/09/2017 10:17 a   | Acceso directo                                               | 3KB             |
| Google Chrome                                                                                                    | 9/01/2018 8:00 a.m.  | Acceso directo                                               | 3 KB            |
| Maria Camila Gutierrez Villabona                                                                                                    | 16/01/2018 9:08 a.m. | Acceso directo                                               | 3KB             |
| Talento Humano<br>ä                                                                                                    | 16/01/2018 9:08 a    | Acceso directo                                               | 2KB             |
| VACACIONES DE JUAN GUILLERMO<br>7.11<br>Fecha de modificación: 14/03/2017 12:05 p.m.                                                   |                      | \\Md7U71svp\datos\Talento Humano BGA\SEEASTI Tamaño: 24,8 KB |                 |
| VACACIONES DE JUAN GUILLERMO<br>m<br>Fecha de modificación: 14/03/2017 12:05 p.m.                                                      |                      | VMd7C71evp\datoc\Talento Humane BGA\SEEASTI                  | Tamaño: 24,8 KB |
| VACACIONES DE DIANA RUEDA<br>AV.<br>Fecha de modificación: 14/03/2017 12:04 p.m.                                                       |                      | \\Md7071svp\datos\Talento Humano BGA\SEEASTI                 | Tamaño: 23.2 KB |
| <b>VACACIONES DE DIANA RUEDA</b><br><b>KEEPING</b><br>Fecha de modificación: 14/03/2017 12:04 p.m.                                     |                      | \\Mxl7071svp\datos\Talento Humano BGA\SEEASTL                | Tamaño: 23,2 KB |
| VACACIONES CRISTIAN JEAN PIERRE SAN \\Md7071svp\dalos\Talenta Humane BGA\SEEASTI<br>या<br>Fecha de modificación: 14/03/2017 11:58 a.m. |                      |                                                              | Tamaño: 504 KB  |
| VACACIONES CRISTIAN JEAN PIERRE SAN \\Md7071svp\datos\Talent> Humane BGA\SEEASTI<br>Fecha de modificación: 14/03/2017 11:58 a.m.       |                      |                                                              | Tamaño: 504 KB  |

*Figura 14. Fase Seiri, archivos innecesarios.* Fuente: Elaboración propia

• Fase Seiton

Para brindar orden, se propuso:

- Crear una sola carpeta para estas solicitudes, donde se identifiquen por año de disfrute

(figura 15)

La homogenización del nombre de los archivos finales: "VACACIONES NOMBRE

APELLIDO \*FECHA DISFRUTE\*" es decir: \*FECHA DISFRUTE\**: díames.díames:*

Ejemplo: "VACACIONES ANGIE ANGARITA 0201.1501" como se observa en la

figura 16.

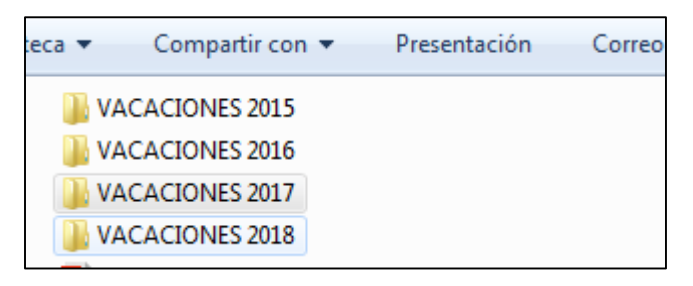

*Figura 15. Fase Seiton: carpetas*

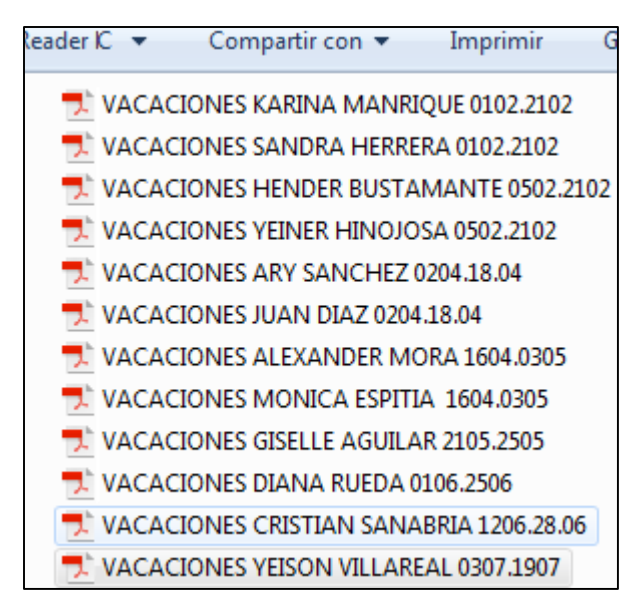

*Figura 16. Fase Seiton: Homogenización Nombres* Fuente: Elaboración propia

Fase Seiso

En este caso no se puede realizar una limpieza física como con herramientas de trabajo o el espacio de trabajo.

La limpieza implementada, se llevó a cabo de la siguiente manera:

- Homogenizar el tipo del archivo. Se encontraron archivos en tipo PDF, otros en tipo JPEG y otros en tipo Word (figura 17). Para ello se decidió guardar los documentos en un solo tipo de archivo, eligiendo el PDF.

|              | Vacas Liliana Moyano                                                                                                    | Tipo: Archivo JPG<br>Dimensiones: 1698 x 2191                                  | Tamaño: 593 KB  | Fecha de captura: 8/01/2016 4:31 p.m.            |                    |
|--------------|----------------------------------------------------------------------------------------------------|--------------------------------------------------------------------------------|-----------------|--------------------------------------------------|--------------------|
|              | Carta vacas Diego Gonzalez 7 en<br>Fecha de modificación: 7/01/2016 9:16 a.m.                                                                     | \\Md7071svp\datos\Talento Humano BGA\Diana PL.                                 | Tamaño: 11,1 KB |                                                  |                    |
| m.           | VACACIONES MAYERLY MARIN DUARTE 2<br>Fecha de modificación: 5/01/2016 6:30 p.m.                                                                   | \\Md7071svp\datos\Talento Humano BGA\Andrea                                    | Tamaño: 436 KB  |                                                  |                    |
|              | Vacaciones Mayerly<br>Fecha de modificación: 5/01/2016 6:30 p.m.                                                                                  | \\Mdf7071svp\datos\Talento Humano BGA\Diana PL. Tamaño: 436 KB                 |                 |                                                  |                    |
| <b>COM</b>   | <b>Vacaciones Giovanny</b><br>Fecha de modificación: 5/01/2016 6:30 p.m.                                                                          | \\Mxl7071svp\datos\Talento Humano BGA\Diana Pl                                 | Tamaño: 472 KB  |                                                  |                    |
| ፼            | MAYERLY FORMATO CARTA VACACIONES1 \\Mol7071svp\datos\Talento Humano BGA\Silvia Go Tamano: 34,0 KB<br>Fecha de modificación: \$/01/2016 12:23 p.m. |                                                                                |                 | Autores: CAROLINA BAYONA                         |                    |
| 찌            | MAYERLY FORMATO CARTA VACACIONES1 \\Mol7071svp\datos\Talento Humano BGA\Silvia Go Tamaño: 34,0 KB<br>Fecha de modificación: 5/01/2016 12:23 p.m.  |                                                                                |                 | Autores: CAROLINA BAYONA                         |                    |
|              | <b>VACACIONES DE MAYERLY MARIN</b><br>Fecha de modificación: 2/08/2016 2:02 p.m.                                                                  | \\Mxl7071svp\datos\Talento Humano BGA\Andrea                                   |                 | Tamaño: 393 KB                                   |                    |
|              | VACACIONES MAYERLY MARIN DUARTE 3<br>Fecha de modificación: 2/08/2016 2:02 p.m.                                                                   | \\Mxl7071svp\datos\Talento Humano BGA\Andrea                                   |                 | Tamaño: 393 KB                                   |                    |
|              | AUTORIZACION DE DESCUENTO VACACI<br>Fecha de modificación: 2/08/2016 8:55 a.m.                                                                    | \\Mxl7071svp\datos\Talento Humano BGA\Andrea                                   |                 | Tamaño: 22,7 KB                                  |                    |
|              | AUTORIZACION DE DESCUENTO VACACI<br>Fecha de modificación: 2/08/2016 8:54 s.m.                                                                    | \\Mxl7071svp\datos\Talento Humano BGA\Andrea                                   |                 | Tamaño: 21,5 KB                                  |                    |
|              | AUTORIZACION DE DESCUENTO VACACI<br>Fecha de modificación: 2/08/2016 8:54 a.m.                                                                    | \\Mxl7071svp\datos\Talento Humano BGA\Andrea                                   |                 | Tamaño: 23,1 KB                                  |                    |
| w            | <b>CARTA VACACIONES NELLYTA</b><br>Fecha de modificación: 27/07/2016 8:53 a.m.                                                                    | \\Mxl7071svp\datos\Talento Humano BGA\Andrea                                   |                 | Tamaño: 13,1 KB<br>Autores: Andrea Catalina Rinc |                    |
|              | <b>CARTA VACACIONES LUIS ALBERTO MEYE</b><br>Fecha de modificación: 26/07/2016 2:29 p.m.                                                          | \\Mxl7071svp\datos\Talento Humano BGA\Andrea                                   |                 | Tamaño: 46,0 KB                                  |                    |
|              | <b>CARTA VACACIONES NELLYTA</b><br>Fecha de modificación: 21/07/2016 3:06 p.m.                                                                    | \\Mxl7071svp\datos\Talento Humano BGA\Andrea                                   |                 | Tamaño: 8,23 KB                                  |                    |
| W            | FORMATO CARTA VACACIONES FIRMA Gi<br>Fecha de modificación: 21/04/2017 8:32 a.m.                                                                  | \\Mxl7071svp\datos\Talento Humano BGA\SEBASTI                                  |                 |                                                  | Tamaño<br>Autores: |
| $\mathbf{w}$ | FORMATO CARTA VACACIONES FIRMA Gi<br>Fecha de modificeción: 19/05/2017 12:49 p.m.                                                                 | \\Mxl7071svp\datos\Talento Humano BGA\SEBASTI                                  |                 |                                                  | Tamaño<br>Autores  |
|              | Fecha de modificación: 16/06/2017 12:06 p.m.                                                                                                    | FORMATO CARTA VACACIONES FIRMA Gi \\Md7071svp\datos\Talento Humano BGA\SEBASTI |                 |                                                  | Tamaño<br>Autores: |
| W            | FORMATO CARTA VACACIONES FIRMA Gi<br>Fecha de modificación: 21/02/2017 6:04 p.m.                                                                  | \\Mxl7071svp\datos\Talento Humano BGA\SEBASTI                                  |                 |                                                  | Tamaño<br>Autores: |
| W            | FORMATO CARTA VACACIONES FIRMA LU.<br>Fecha de modificación: 21/06/2017 12:26 p.m.                                                                | \\Mxl7071svp\datos\Talento Humano BGA\SEBASTI                                  |                 |                                                  | Tamaño<br>Autores: |
| n.<br>ᄉ      | Carta Vacaciones DIANA RUEDA<br>Fecha de modificación: 22/02/2017 9:22 a.m.                                                                       | \\Mxl7071svp\datos\Talento Humano BGA\SEBASTI                                  |                 |                                                  | Tamaño             |
| n.           | Carta Vacaciones JUAN DIAZ<br>Fecha de modificación: 22/02/2017 9:22 a.m.                                                                         | \\Mxl7071svp\datos\Talento Humano BGA\SEBASTI                                  |                 |                                                  | Tamaño             |
| ᄉ            | Carta Vacaciones TITO MORENO<br>Fecha de modificación: 22/02/2017 9:23 a.m.                                                                       | \\Mxl7071svp\datos\Talento Humano BGA\SEBASTI                                  |                 |                                                  | Tamaño             |
|              | <b>VACACIONES ALEXANDER MORA S</b><br>Fecha de modificación: 24/05/2017 2:43 p.m.                                                                 | \\Mxl7071svp\datos\Talento Humano BGA\SEBASTI                                  |                 |                                                  | Tamaño             |

*Figura 17. Fase seiso. Tipos de archivos* Fuente: Elaboración propia

Fase Seiketsu

Esta fase implica aplicar y repetir lo que se ha venido realizando, es decir lo estipulado en la tres primeras fases.

Al llevar a cabo la práctica y estar a cargo del proceso, la figura 18 muestra el avance realizado a lo largo del semestre, se evidencia que a partir de las modificaciones realizadas con las anteriores fases se continuó realizando el registro de los archivos de esa manera.

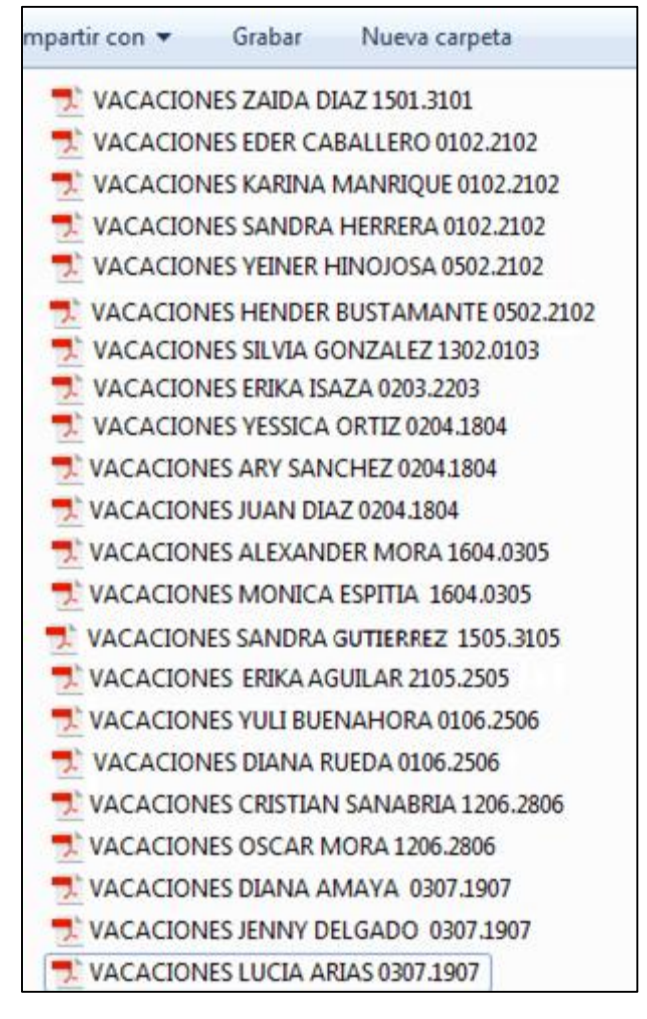

*Figura 18. Fase seiketsu. Evidencia* Fuente: Elaboración propia

• Fase Shitsuke

Para garantizar que la implementación de la herramienta sea completa se estipuló que cada cuatro meses se realizara una revisión de la carpeta donde se revisen las pautas estipuladas en las fases anteriores.

9.3.2 Herramienta en Excel

La implementación de las 5s en la herramienta Excel utilizada para el registro y control de las solicitudes de vacaciones, consiste en la modificación de la misma, un ordenamiento de la información del empleado y la recopilación de la información de años anteriores.

Fase Seiri.

En esta fase se logra eliminar aquella información que no es válida, datos incompletos e información repetida.

También se evidenció que para varios empleados, las fechas de inicio y fin de sus vacaciones no coincidían con las registradas en la plantilla, por lo tanto se realiza un barrido de la información general y se comparan los datos guardados con los registrados en los formatos de solicitudes.

Fase Seiton

El objetivo de esta fase es permitir que para artículo exista un espacio y sea debidamente identificado, es por eso que en la plantilla Excel se llevó a cabo la creación de un nuevo formato de la plantilla donde claramente se pueden identificar nuevos elementos que

anteriormente no se estaban incluyendo (esto también para poder eliminar la actividad de desperdicio de la verificación de la información por falta de la misma).

En la figura 19, se puede observar que se incluyen más datos del empleado, la fecha de ingreso, su correo electrónico, el tiempo en la compañía, la información relacionada a su solicitud, y si está autorizada o no por nómina.

| AUTORIZADO NÓMINA<br>G1<br>$>\,$<br>Je<br>÷.<br>D.<br>w<br>AÑOS ANTIGUEDI +<br>FECHA INGRESO Y<br>DIAS PENDIENTES ACUM *<br>* EMPLEADO<br>$\sim$<br>DOCUMENTC *<br>NOMBRE DE LA POSICION<br>MESE +<br>PERIODO CAUSAI * FEDINA INICIO DISFRIL<br>cópiso<br>$+1$<br>×<br>13537000<br><b>11 858</b><br>Supervisor de Servizio al Cliente<br>2017-2018<br>BGA.<br>Maria<br>16/01/2017<br>ö<br>02/03/2018<br><b>Halls</b> , Löd<br>BGA<br>18 141<br>16/06/2017<br>$\circ$<br>2017-2018<br>03/07/2018<br>iana Katherina<br>10987.<br>Agente de Servicio al Cliente<br>Amaya.De<br>ø<br>6545<br>11416<br>2017-2018<br>Buenahor<br>Yuli Andrea<br>Agente de Servicio al Cliente<br>16/02/2017<br>01/06/2018<br>11 PSD<br>106785<br>16/01/2017<br>۰<br>3017-2018<br>05/02/2018<br>L. Hander Andres<br>Aprile de Equipajes<br>Bustanian<br>1354<br>$35 - 827$<br>2017-2018<br>Caballero<br>ts, Eder Alfonso<br>01/02/2015<br>۰<br>01/02/2018<br>Analista Finanziero<br>11 DO2<br>2017-2018<br>109867<br>16/02/2017<br>ø<br>03/07/2018<br>Delgado, F<br>mny Paola<br>Agente de Servicio al Cliente<br>+ Guillermo<br>70134<br>$10'$ $472$<br>Jefe de Mantenimiento Linea<br>16/02/2005<br>$\circ$<br>33 <sub>1</sub><br>2017-2018<br>03/04/2018<br>Diaz Andr<br>11 794<br>ø<br>2017-2018<br><b>Olisa Torre</b><br>6344<br>Agente de Servicio al Cliente<br>03/01/2016<br>15/01/2018<br>Espitia Sa<br>Ionica Lillana<br>63364<br>$1! - 881$<br>Agente de Servicio al Cliente<br>16/02/2017<br>$\circ$<br>2017-2018<br>16/04/2018<br>33321<br>10 860<br>۰<br>3017-2018<br>Gonzalez,<br>Silvia Adiana<br>Tripulante de Cabina Nacional<br>06/02/2007<br>11<br>13/02/2018<br>63368<br>11 826<br>Agente de Servicio al Cliente<br>16/03/2017<br>۰<br>2017-2018<br>15/05/2018<br>Gutierrez.<br>Sandra Liliana<br>52331<br>10, 10<br>۰<br>2017-2018<br>01/03/2018<br>Despachador de Operaciones<br>17/01/2006<br>12<br>Herrera R<br>its Millerie<br>1795/<br>6 194<br>16/01/2017<br>2017-2018<br>05/02/2018<br>Veiner Orlando<br>٠<br>Agente de Equipajes<br>Minojoga.<br>ø.<br>33723<br><b>Karina Tatlana</b><br>10 509<br>30/01/2012<br>3017-2018<br>01/02/2018<br>Manrique<br>Elecutivo de Ventas<br>109371<br>54 D76<br>16/05/2017<br>ø<br>2017-2018<br>12/06/2018<br>Mora Gar<br><b>Ir Mauricio</b><br>Agente de Servicio al Cliente<br>83251<br>Ii 553<br>Jexander<br>01/02/2006<br>$\circ$<br>12<br>2017-2018<br>16/04/2018<br>More San<br>Tecnico de Mantenimiento Linea<br>ø<br>Ortiz Alba<br>esica Tatriana<br>109571<br>21.428<br>16/02/2017<br>3017-2018<br>02/04/2018<br>Agente de Servicio al Cliente<br>11.484<br>15<br>Apullfar, I<br>102440<br>2016-2017<br>21/05/2018<br>rike<br>Supervisor de Equipaies<br>16/01/2015<br>17 850<br>109934<br>01/05/2014<br>÷.<br>2017-2018<br>01/06/2018<br>Roeda O's<br><b>Ilana Patricia</b><br>Auxiliar de Control de Vuelos Base<br>15<br>$10 - 325$<br>Tecnico de Mantenimiento Linea<br>31<br>2016-2017<br>02/04/2018<br>Salazar Si<br>ny Alberto<br>71580<br>01/11/1986<br>79951<br>$12 - 546$<br>2017-2018<br>Sanabria,<br>Tecnico de Mantenimiento Linea<br>01/05/2012<br>a<br>12/06/2018<br>Jean Player | Portapapeles (L | Fuerte |  | Allina a civilin. | Milmero | Tk | Estrina | Celdas | Medifican | $\sigma_{\rm f}$ |
|----------------------------------------------------------------------------------------------------|-----------------|--------|--|-------------------|---------|----|---------|--------|-----------|------------------|
|                                                                                                    |                 |        |  |                   |         |    |         |        |           |                  |
|                                                                                                    |                 |        |  |                   |         |    |         |        |           |                  |
|                                                                                                    | 1 8458          |        |  |                   |         |    |         |        |           |                  |
| 30 IBGA<br>21.864<br>22 BGA<br>38 BGA                                                                                                    |                 |        |  |                   |         |    |         |        |           |                  |
|                                                                                                    |                 |        |  |                   |         |    |         |        |           |                  |
|                                                                                                    |                 |        |  |                   |         |    |         |        |           |                  |
|                                                                                                    |                 |        |  |                   |         |    |         |        |           |                  |
|                                                                                                    |                 |        |  |                   |         |    |         |        |           |                  |
|                                                                                                    |                 |        |  |                   |         |    |         |        |           |                  |
|                                                                                                    | 40 804          |        |  |                   |         |    |         |        |           |                  |
| <b>49 BGA</b><br><b>75 BGA</b>                                                                                                    | 43 BGA          |        |  |                   |         |    |         |        |           |                  |
|                                                                                                    |                 |        |  |                   |         |    |         |        |           |                  |
|                                                                                                    | 72 BGA          |        |  |                   |         |    |         |        |           |                  |
|                                                                                                    |                 |        |  |                   |         |    |         |        |           |                  |
|                                                                                                    | 79 BOA          |        |  |                   |         |    |         |        |           |                  |
|                                                                                                    | 85 BGA          |        |  |                   |         |    |         |        |           |                  |
|                                                                                                    | 93 BGA          |        |  |                   |         |    |         |        |           |                  |
|                                                                                                    | SST CUC         |        |  |                   |         |    |         |        |           |                  |
|                                                                                                    | <b>SOP BGA</b>  |        |  |                   |         |    |         |        |           |                  |
|                                                                                                    | 120 BGA         |        |  |                   |         |    |         |        |           |                  |
|                                                                                                    | <b>134 CUC</b>  |        |  |                   |         |    |         |        |           |                  |
|                                                                                                    | 149 BGA         |        |  |                   |         |    |         |        |           |                  |
|                                                                                                    | 154 BGA         |        |  |                   |         |    |         |        |           |                  |
|                                                                                                    | 156 EJA         |        |  |                   |         |    |         |        |           |                  |

*Figura 19. Fase seiton. Nueva plantilla* Fuente: Elaboración propia

# • Fase Seiso

Para llevar a cabo esta fase fue necesario mantener la limpieza a lo largo de su uso, también fue implementada cuando se realizó el uso de la nueva plantilla con la información de años anteriores, es por eso que en el mismo formato se pueden revisar las solicitudes

• Fase Seiketsu

La manera de haber estandarizado la información a suministrar en la plantilla fue aplicar cajas de mensajes en ella (figura 20). Esto permite llevar una secuencia en la información que se registraba y un orden para no confundir los espacios.

|         |                               |                            |                       |                    | м                       | N          | Ο                      |                 |                     |
|---------|-------------------------------|----------------------------|-----------------------|--------------------|-------------------------|------------|------------------------|-----------------|---------------------|
| SÜED. T | MESE $\overline{\phantom{a}}$ | PERIODO CAUSAI             | FECHA INICIO DISFRU T | FECHA FIN DISFRU * | <b>FECHA REINTEGI *</b> | DÍASTOTA T | <b>DIAS PENDIENTES</b> | LABORA SABAD( * | AUTORIZADO NÓMINA-T |
|         | 6                             | 2017-2018                  | 02/03/2018            | 22/03/2018         | 23/03/2018              | 15         | ٥                      | <b>NO</b>       | ιsι                 |
|         | 1                             | 2017-2018                  | 03/07/2018            | 19/07/2018         | 21/07/2018              | 15         | o                      | SI.             | SI                  |
|         | 5                             | 2017-2018                  | 01/06/2018            | 25/06/2018         | 26/06/2018              | 15         | o                      | <b>NO</b>       | SI                  |
|         | 6                             | 2017-2018                  | 05/02/2018            | 21/02/2018         | 22/02/2018              | 15         | o                      | SI.             | <b>SI</b>           |
|         | 5                             | 2017-2018                  | 01/02/2018            | 21/02/2018         | 22/02/2018              | 15         | o                      | <b>NO</b>       | <b>SI</b>           |
|         | 5                             | 2017-2018                  | 03/07/2018            | 19/07/2018         | 21/07/2018              | 15         | o                      | SI.             | <b>SI</b>           |
|         | 5                             | 2017-2018                  | 02/04/2018            | 18/04/2018         | 19/04/2018              | 15         | o                      | <b>SI</b>       | <b>SI</b>           |
|         | 6                             | 2017-2018                  | 15/01/2018            | 31/01/2018         | 01/02/2018              | 15         | o                      | <b>SI</b>       | <b>SI</b>           |
|         |                               | 16/04/2018<br>2017-2018    |                       | 04/05/2018         | 05/05/2018              | 15         | o                      | <b>SI</b>       | <b>SI</b>           |
|         |                               | Microsoft Excel            | $\mathbf{x}$          | 01/03/2018         | 02/03/2018              | 15         | o                      | <b>SI</b>       | <b>SI</b>           |
|         |                               |                            |                       | 31/05/2018         | 01/06/2018              | 15         | o                      | <b>SI</b>       | <b>SI</b>           |
|         |                               |                            |                       | 21/02/2018         | 22/02/2015              | 15         | o                      | <b>NO</b>       | SI                  |
|         |                               | Ingrese el periodo causado |                       | 21/02/2018         | 22/02/2018              | 15         | o                      | SI.             | <b>SI</b>           |
|         |                               |                            |                       | 21/02/2018         | 22/02/2018              | 15         | o                      | <b>NO</b>       | <b>SI</b>           |
|         |                               |                            |                       | 28/06/2018         | 29/06/2018              | 15         | o                      | <b>SI</b>       | <b>SI</b>           |
|         | Aceptar                       |                            |                       | 03/05/2018         | 04/05/2018              | 15         | o                      | <b>SI</b>       | <b>SI</b>           |
|         |                               |                            |                       | 18/04/2018         | 19/04/2018              | 15         | o                      | <b>SI</b>       | <b>SI</b>           |
|         |                               |                            |                       | 25/05/2018         | 26/05/2018              | 5          | o                      | <b>NO</b>       | <b>SI</b>           |
|         | $\overline{2}$                | 2017-2018                  | 01/06/2018            | 25/06/2018         | 26/06/2018              | 15         | o                      | <b>NO</b>       | <b>SI</b>           |
|         | 8                             | 2016-2017                  |                       |                    |                         |            |                        |                 |                     |

*Figura 20. Fase Seiketsu.Cajas de mensajes* Fuente: Elaboración propia

Fase Shitsuke

Para esta fase se dispuso a eliminar las demás herramientas de Excel que se usaban, de esta

manera se garantizó que solo se usara una y se estandarizara su aplicación.

# **9.4 Kanban**

Esta herramienta visual fue exitosamente aplicada en la plantilla de Excel de manera sencilla y práctica.

Al aplicar kanban en la plantilla de Excel se logra de manera rápida identificar que existen empleados que tienen vacaciones pendientes, los de color rojo, para aquellos empleados que

están próximos a poder tomar sus vacaciones (2 meses) se les identifica con el color amarillo, para aquellos que ya completaron con su periodo de vacaciones se les identifica con el color verde, y para aquellos empleados que aún no pueden solicitar sus vacaciones porque no han cumplido un año de antigüedad se les identifica con color blanco en su estado (figura 21).

De esta manera al realizar seguimiento de la información se permite detallar claramente el estado de las solicitudes.

|            |              |                    |             | D.     |                                     |                 |                                        | $\rightarrow$ |                 |                           |
|------------|--------------|--------------------|-------------|--------|-------------------------------------|-----------------|----------------------------------------|---------------|-----------------|---------------------------|
| 8A56       | + EMPLEADO   | w.                 | DOCUMENTO = | 000100 | NOMBRE DE LA POSICION<br>×          | FECHA INGRESI * | DIAS PENDIENTES ACUM * AÑOS ANTIGÜEDES |               | MFU =           | ESTADO - PERIODO CAUSAE - |
| <b>BGA</b> | lassa, Lo    | in.                | 135369 ***  | 130°58 | Supervisor de Sarvicio al Cliente   | 16/01/2017      |                                        |               |                 | 2017-2018                 |
| <b>BGA</b> | Acceta.8     | riando.            | 915181      | 102 52 | Jefe de Cabina Nacional             | 18/07/2011      |                                        |               |                 |                           |
| <b>BGA</b> | Acuna R      | s Alejandra        | 635560      | 105 81 | Jene de Cabina Nacional             | 15/05/2008      |                                        | 10            |                 |                           |
| cuc        | Apudelo      | <b>NOUNE</b>       | 882608      | 131 36 | Apente de Servicio al Cliente       | 16/10/2017      |                                        | o             |                 |                           |
| CUC        | Amaya.C      | lieth.             | 1090469     | 168.78 | Apente de Servicio al Cliente       | 16/10/2017      |                                        |               |                 |                           |
| BGA        | Amaya.C      | <b>Katherine</b>   | 1098729     | 168 42 | Apente de Servicio al Cliente       | 16/06/2017      |                                        |               |                 | 2017-2018                 |
| <b>BGA</b> | Aponte J     | saticia.           | 914936      | 100 16 | Piloto A320                         | 25/02/1998      |                                        | 30            |                 |                           |
| BGA        | Arana Al     | 49.                | 1009364     | 108 19 | Tripulante de Cabina Nacionali      | 04/04/2012      |                                        |               |                 |                           |
| 8GA        | Arias.Hc     | erto               | 874654      | 101.39 | Piloto A320                         | 10/04/2006      |                                        | 12            |                 |                           |
| 864        | Arias.Ve     |                    | 375574      | 101 56 | Jeña de Cabina Nacional             | 06/07/3007      |                                        | m             |                 |                           |
| <b>CUC</b> | Avrilla, Out | 10553              | 1036391     | 168 74 | Apante de Servicio al Cliente       | 16/10/2017      |                                        |               |                 |                           |
| BGA        | Bacca.Ca     | hne Julitas        | 1098797     | 168 48 | Aparcte de Servizio al Cliente      | 16/30/2017      |                                        |               |                 |                           |
| SGA        | Badilo.      | a Patricia.        | 378434      | 104 M  | Elecutivo de Ventas                 | 03/09/2012      |                                        |               | 10 <sup>°</sup> |                           |
| SGA        | Barajas,     | r Driando          | 135380      | 130.52 | Agente Lider de Servicio al Cliente | 16/10/2017      |                                        |               |                 |                           |
| <b>BGA</b> | Bauona.      | ndres:             | 1098662     | 167.49 | Agente de Equipsies                 | 16/10/2017      |                                        |               |                 |                           |
| BGA        | Bermudy      | os Alberto         | 135121      | 104 41 | Analista Gestion Base               | 17/09/2012      |                                        |               | 10              |                           |
| IS I CUC   | Bernal F     | a Pacia            | 527965      | 155 76 | Apente de Servicio al Cliente       | 16/10/2017      |                                        |               |                 |                           |
| L9 CUC     | Buenafu      | sria Camila        | 1020818     | 168 79 | Apente de Servicio al Cliente       | 16/10/2017      |                                        |               |                 |                           |
| <b>BGA</b> | Buenahi      | Andrew             | 634522      | 131 16 | Apente de Servicio al Cliente       | 16/02/2017      |                                        |               |                 | 2017-2018                 |
| <b>BGA</b> | Bustami      | nder Andres        | 1067859     | 159 50 | Apente de Equipaies                 | 16/01/2017      |                                        |               |                 | 2017-2018                 |
| <b>BGA</b> | Caballer     | ter Attonso        | 135434      | 304 27 | Analista Financiero                 | 01/02/2013      |                                        |               |                 | 2017-2018                 |
| BGA        | Caceres.     | teth Consueli      | 634903      | 130 42 | Supervisor de Servicio al Cliente   | 16/10/2017      |                                        |               |                 |                           |
| <b>BGA</b> | Calcedo.     | u Andrea           | 655411      | 304 M  | Tripularite de Cabina Nacional      | 10/08/2012      |                                        |               | 11              |                           |
| BGA        | Campos       | <b>NFOO SAmuel</b> | 137405      | 136 25 | Apente de Oficina de Ventas         | 16/07/3017      |                                        |               |                 |                           |

*Figura 21. Kanban en plantilla Excel.* Fuente: Elaboración propia

La plantilla fue implementada de manera virtual, por medio del sharepoint corporativo los empleados pueden realizar seguimiento a su solicitud.

Por decisión junto con el socio de negocio se analizó que la carta que da aprobación de la solicitud de vacaciones al identificarse como una actividad desperdicio se puedo eliminar completamente, en vez de esta, al empleado se le permite conocer el estado de su solicitud por medio de la plantilla que está habilitada en el sharepoint corporativo.

Como se observa en la figura 22, los empleados pueden revisar su estado buscando su código de empleado y la columna de "autorizado nómina" de esta manera ellos tienen el aval final.

Si es autorizado aparece "SI" de color verde, si es rechazado aparece "NO" de color rojo.

| <b>CODIGO</b><br>$\mathbf{v}$ | PERIODO CAUSAE ▼ | FECHA INICIO DISFRU ▼ FECHA FIN DISFRU ▼ |            | <b>FECHA REINTEGI</b> | DÍASTOTA T | DIAS PENDIENTES T | LABORA SABAD( $\blacktriangledown$ | AUTORIZADO NÓMINA-T |
|-------------------------------|------------------|------------------------------------------|------------|-----------------------|------------|-------------------|------------------------------------|---------------------|
| 130858                        | 2017-2018        | 02/03/2018                               | 22/03/2018 | 23/03/2018            | 15         | 0                 | <b>NO</b>                          | SI                  |
| 168142                        | 2017-2018        | 03/07/2018                               | 19/07/2018 | 21/07/2018            | 15         |                   | SI                                 | SI                  |
| 131416                        | 2017-2018        | 01/06/2018                               | 25/06/2018 | 26/06/2018            | 15         | ٥                 | <b>NO</b>                          | <b>SI</b>           |
| 159950                        | 2017-2018        | 05/02/2018                               | 21/02/2018 | 22/02/2018            | 15         | O                 | SI                                 | <b>SI</b>           |
| 104827                        | 2017-2018        | 01/02/2018                               | 21/02/2018 | 22/02/2018            | 15         | o                 | <b>NO</b>                          | SI                  |
| 132002                        | 2017-2018        | 03/07/2018                               | 19/07/2018 | 21/07/2018            | 15         | 0                 | SI                                 | SI                  |
| 101472                        | 2017-2018        | 02/04/2018                               | 18/04/2018 | 19/04/2018            | 15         | 0                 | SI                                 | <b>SI</b>           |
| 129794                        | 2017-2018        | 15/01/2018                               | 31/01/2018 | 01/02/2018            | 15         | 0                 | SI                                 | <b>SI</b>           |
| 130881                        | 2017-2018        | 16/04/2018                               | 04/05/2018 | 05/05/2018            | 15         | 0                 | SI                                 | SI                  |
| 101860                        | 2017-2018        | 13/02/2018                               | 01/03/2018 | 02/03/2018            | 15         | 0                 | SI                                 | <b>SI</b>           |
| 129626                        | 2017-2018        | 15/05/2018                               | 31/05/2018 | 01/06/2018            | 15         | о                 | SI                                 | <b>SI</b>           |
| 101604                        | 2017-2018        | 01/02/2018                               | 21/02/2018 | 22/02/2015            | 15         | 0                 | <b>NO</b>                          | <b>SI</b>           |
| 61694                         | 2017-2018        | 05/02/2018                               | 21/02/2018 | 22/02/2018            | 15         | 0                 | SI                                 | SI                  |
| 104309                        | 2017-2018        | 01/02/2018                               | 21/02/2018 | 22/02/2018            | 15         | ٥                 | <b>NO</b>                          | <b>SI</b>           |
| 162076                        | 2017-2018        | 12/06/2018                               | 28/06/2018 | 29/06/2018            | 15         | о                 | SI                                 | <b>SI</b>           |
| 101553                        | 2017-2018        | 16/04/2018                               | 03/05/2018 | 04/05/2018            | 15         | o                 | SI                                 | SI                  |
| 131418                        | 2017-2018        | 02/04/2018                               | 18/04/2018 | 19/04/2018            | 15         | 0                 | SI                                 | <b>SI</b>           |
| 130484                        | 2016-2017        | 21/05/2018                               | 25/05/2018 | 26/05/2018            | 5          | $\circ$           | <b>NO</b>                          | <b>SI</b>           |
| 155850                        | 2017-2018        | 01/06/2018                               | 25/06/2018 | 26/06/2018            | 15         | ٥                 | <b>NO</b>                          | <b>SI</b>           |
| 100325                        | 2016-2017        | 02/04/2018                               | 18/04/2018 | 19/04/2018            | 15         | $\mathbf 0$       | SI                                 | SI                  |
| 104599                        | 2017-2018        | 12/06/2018                               | 28/06/2018 | 29/06/2018            | 15         | o                 | SI                                 | SI                  |
|                               |                  |                                          |            |                       |            |                   |                                    |                     |

*Figura 22. Kanban. Autorización* Fuente: Elaboración propia

# **9.5 Trabajo estandarizado**

Esta herramienta fue llevada a cabo en tres etapas, la primera consistió en la elaboración del diagrama de flujo del proceso nuevo, es decir, el proceso después de los cambios necesarios,

una segunda etapa equivalente a la elaboración del VSM actual para dar finalización a la

implementación de esta herramienta y una tercera etapa, que consistió en la elaboración de una

guía de uso de la plantilla después de sus mejoras.

# 9.5.1 Primera etapa

El diagrama de flujo nuevo (figura 23) permite analizar que muchas de las actividades que se realizaban fueron eliminadas y en la tabla 10 describen las actividades y sus modificaciones.

Para esto es necesario conocer ciertas medidas implementadas.

 Para evitar el reproceso a la hora de la negación de la autorización de la solicitud de vacaciones por parte del jefe inmediato, se organizó con cada uno de ellos un candelario de las posibles fechas en las que los empleados podrían pedir las vacaciones. De esta manera se asegura que cuando los empleados vayan a seleccionar sus fechas de vacaciones tengan en cuenta las condiciones que sus jefes o líderes les permiten.

Estas fechas son visibles en la plantilla de Excel, y gracias a que ésta está disponible virtualmente, el empleado puede realizar la mayor parte de su solicitud por autogestión (el uso de la plantilla se explicará en el apartado 9.5.3).

Esto influyó a que el tiempo de espera de la aprobación disminuyera, se logró que de 60 minutos de revisión de la información, ahora se implementen tan solo 15 minutos aproximadamente. Ahora el jefe inmediato tiene la tranquilidad de que el empleado habrá escogido una fecha habilitada en el calendario permitido.

- Se propuso eliminar la entrega del formato de manera física, ahora los empleados pueden realizar su solicitud enviando su formato diligenciado por el correo electrónico, cuando lo envíen a su jefe, este último es el encargado de reenviar la información al socio de negocio y al empleado como respuesta de aprobación.
- Los empleados pueden obtener el formato de solicitud por medio de la misma plantilla Excel. Activando un botón creado por macros al final de diligenciar los datos requeridos sobre sus vacaciones se descarga un archivo correspondiente al formato con los datos necesarios ya incluidos, este es el formato que deberán hacer llegar a su jefe inmediato vía correo electrónico.
- Para la actividad desperdicio clasificada como defecto, la revalidación de la información, se evidenció que solo en el semestre de práctica se solicitó una sola revalidación de la

información de una solicitud de vacaciones correspondiente al año 2018, gracias a que la información suministrada al área de nómina estaba correcta y completa.

- La carta de autorización se eliminó, esto debido a que por medio de la autogestión que los empleados están implementando al usar la plantilla de Excel virtualmente ahora pueden observar el estado de su solicitud en ella misma, esta aparece al final de la plantilla.
- El proceso después de las modificaciones ya no implica el manejo de documentos físicos, por lo tanto la actividad de enviar los soportes de manera física al área de nómina se elimina. Cuando la información se reporta a esta área por medio del cierre de nómina se cargan los archivos de cada solicitud, de esta manera no resulta coherente volver a enviarlos.

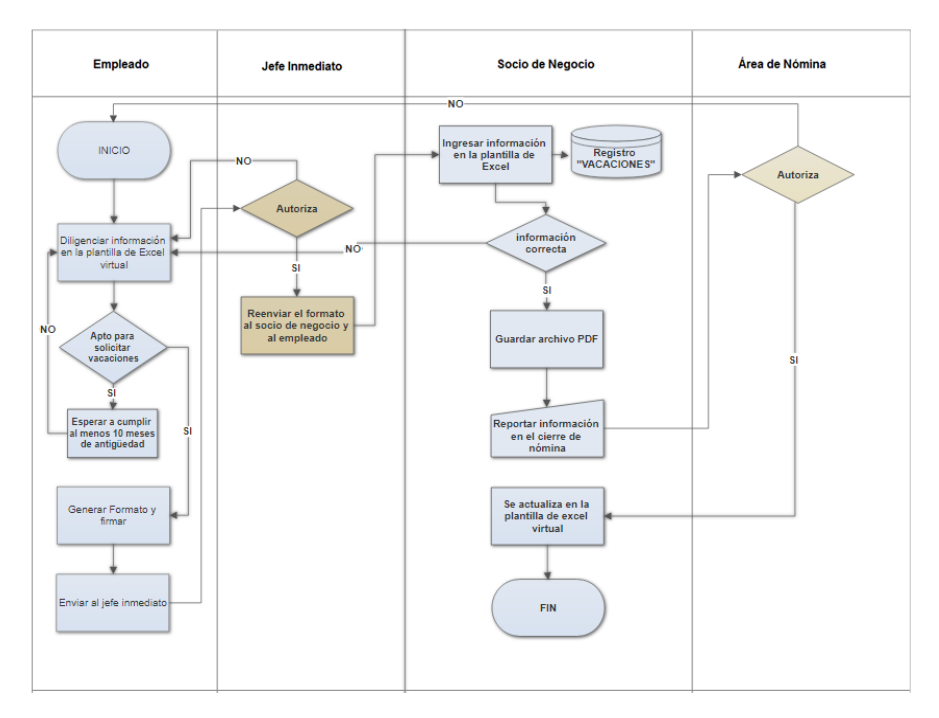

*Figura 23. Diagrama de Flujo del proceso después de las modificaciones* Fuente: Elaboración propia

*Tabla 10. Actividades y modificaciones.*

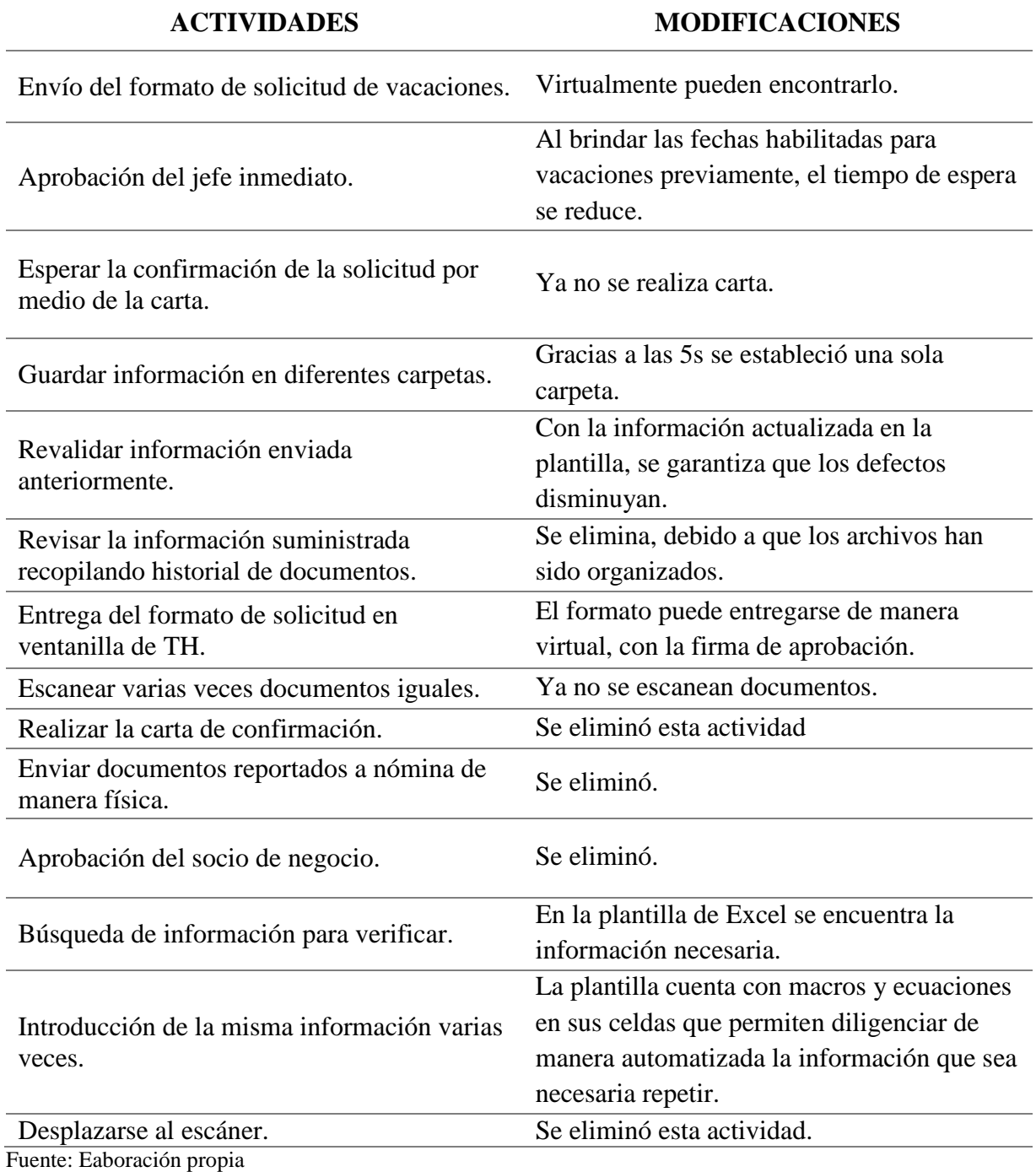

# 9.5.2 Segunda etapa

Esta etapa corresponde a la elaboración del VSM futuro. En la figura 24 se puede observar su resultado. En él se establece visualmente la idea de mejorar el flujo de valor a lo largo del

proceso logrando disminuir las actividades que no agregan valor a la gestión de las vacaciones.

El proceso inicia desde el diligenciamiento del formato virtualmente por medio de la plantilla de Excel mejorada, hasta la actualización de la información con la respuesta a la solicitud por parte del área de nómina.

El VSM futuro contiene las mejoras internas implementadas gracias a la aplicación de las herramientas anteriormente explicadas. Se puede observar el recorrido del flujo de operaciones y de información durante el proceso.

Con las mejoras implementadas el proceso finaliza en alrededor de 5 días y 1 hora y 3 minutos, este es el tiempo en el que los empleados pueden conocer si su solicitud fue aceptada o no por parte del área de nómina, y el proceso finaliza con el cliente del área de nómina en alrededor de 58 minutos.

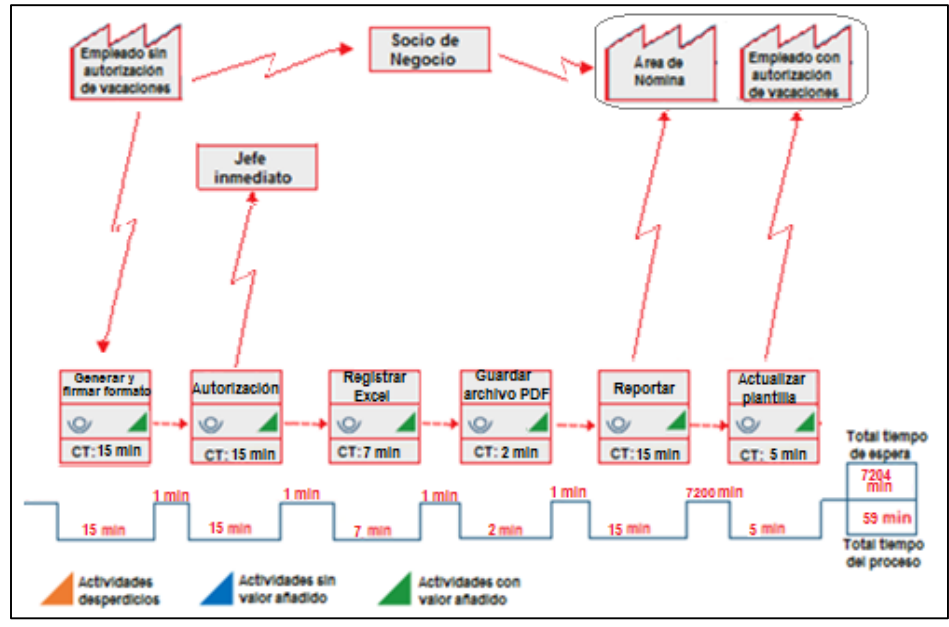

*Figura 24. VSM futuro* Fuente: Elaboración propia
## 9.5.3 Tercera etapa

En la figura 25 se observa la guía de uso de la nueva plantilla Excel, la cual se encuentra habilitada en el sharepoint corporativo para que los empleados tengan acceso a ella en cualquier momento y cualquier lugar.

De esta manera se pudo eliminar las actividades desperdicios que no estaban generando valor al proceso, al mismo tiempo haciendo uso de esta herramienta los empleados pueden tener mayor autogestión de su solicitud en tiempo real, ya que a medida que el proceso avanza se realizan las actualizaciones que se presenten.

En la guía se explica cómo tener acceso a la plantilla en tres sencillos pasos (página 1 de la guía) y en 6 pasos se explica cómo realizar la solicitud de las vacaciones.

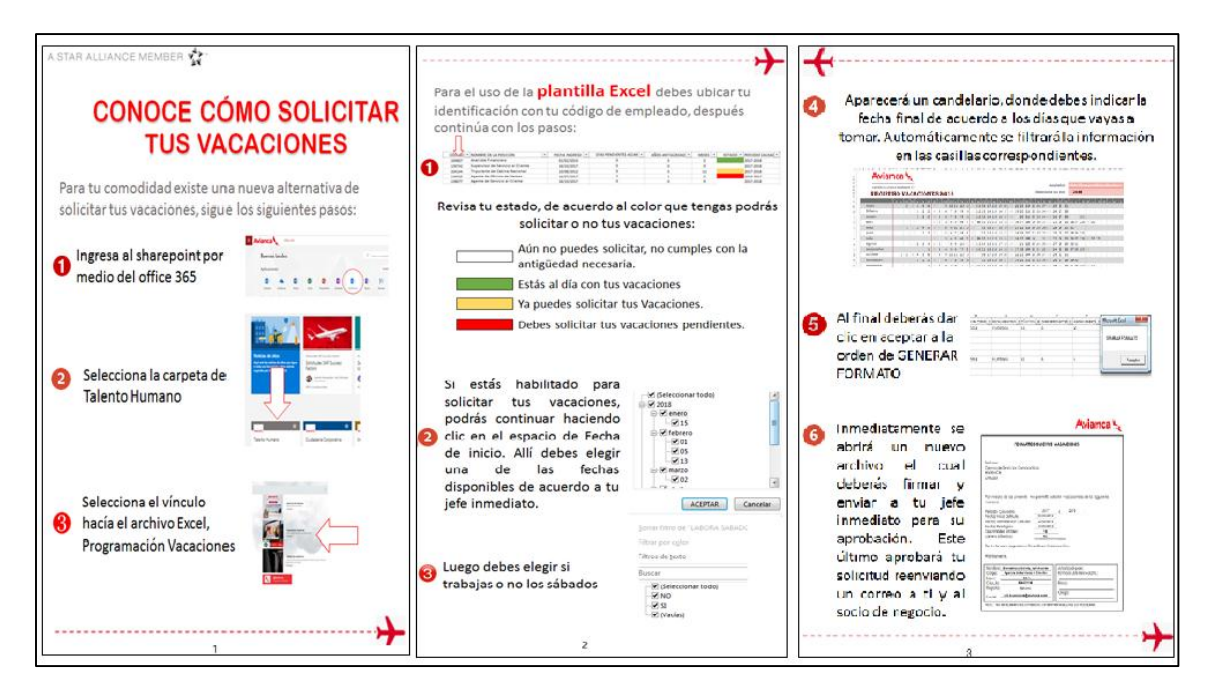

*Figura 25. Guía de uso de la nueva plantilla Excel.* Fuente: Elaboración propia

Esta guía fue enviada a los correos corporativos de los empleados para que la información fuese concisa y estandarizada. De igual forma se logró difundir la información de manera más clara en espacios dirigidos a los líderes de cada área, esto para que ellos al estar directamente en relación con sus empleados pudieran resolver dudas o inquietudes que les surgieran. De acuerdo a sus testimonios los empleados habían recibido la información sin problema.

De esta manera se logró que a partir del mes de junio se implementara la nueva forma de solicitar las vacaciones, lo cual al finalizar la práctica empresarial se logró con éxito ya que los empleados se adaptaron a la nueva herramienta y a su uso.

#### **9.6 Análisis de las mejoras**

De acuerdo a la experiencia durante el desarrollo del proyecto y a la identificación de las mejoras obtenidas (tabla 11) se analiza que con el correcto uso de las herramientas se logra generar mejoras para todos los inconvenientes que el proceso evidenciaba. Estas mejoras obtenidas demuestran la importancia de la implementación de la metodología lean service y afirma los beneficios de la misma. Al mismo tiempo, para garantizar que estas mejoras se continúen aplicando es necesario realizar un seguimiento continuo.

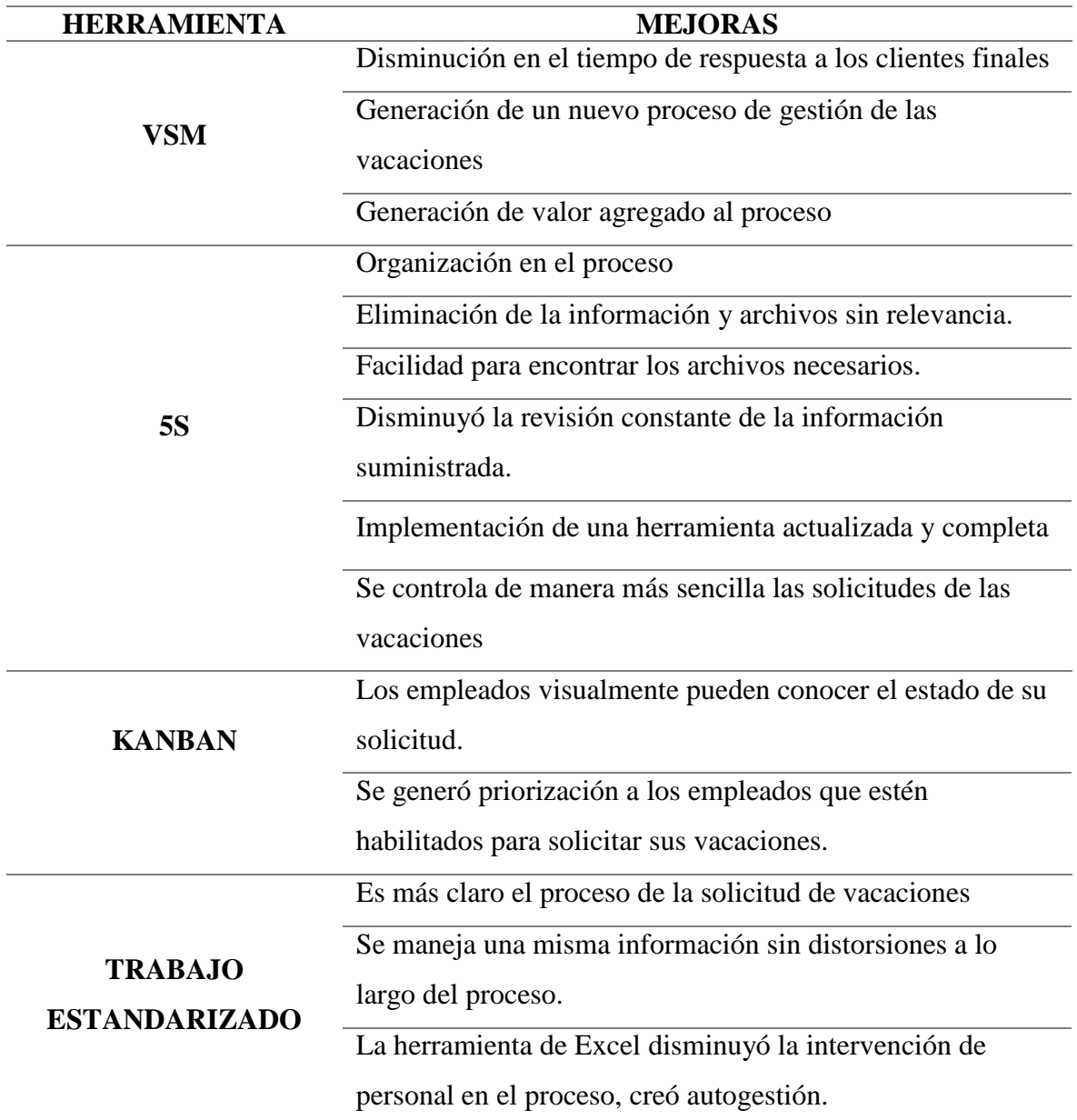

# **9.7 Seguimiento a las mejoras**

Este seguimiento consiste en una revisión o monitoreo constante de las mejoras internas

obtenidas gracias a la aplicación de las herramientas.

Su principal propósito es lograr la verificación del cumplimiento del nuevo proceso

establecido anteriormente, el buen uso de la herramienta de Excel y verificar que no se estén retomando actividades que no agregan valor.

Para esto se propuso junto con el socio de negocio un seguimiento mensual al desarrollo del proceso a cargo del aprendiz, consiste en una encuesta (figura 26) donde se evalúa la implementación de los cambios establecidos. La idea es lograr responder a todas las preguntas con un SI, esto garantiza que se está llevando a cabo el proceso con las medidas establecidas, si al menos una de las respuesta es un NO se deben establecer compromisos y poner en marcha los cambios establecidos inmediatamente.

A partir de la práctica empresarial se pudo realizar una sola evaluación correspondientes al mes de junio, sin embargo gracias al apoyo del socio de negocio se cuenta con evidencia de que actualmente aún se aplica la encuesta a la nueva aprendiz, esta encuesta corresponde al mes de julio (figura 27).

Ambas obtuvieron en su totalidad respuesta SI, lo cual demuestra el compromiso y la disciplina a la hora de continuar con el seguimiento de las mejoras.

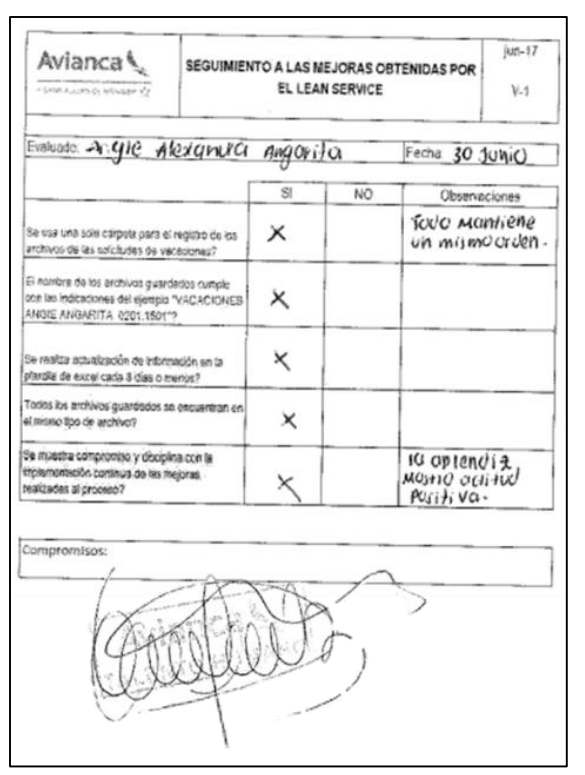

*Figura 26. Encuesta mes junio* Fuente: Elaboración propia

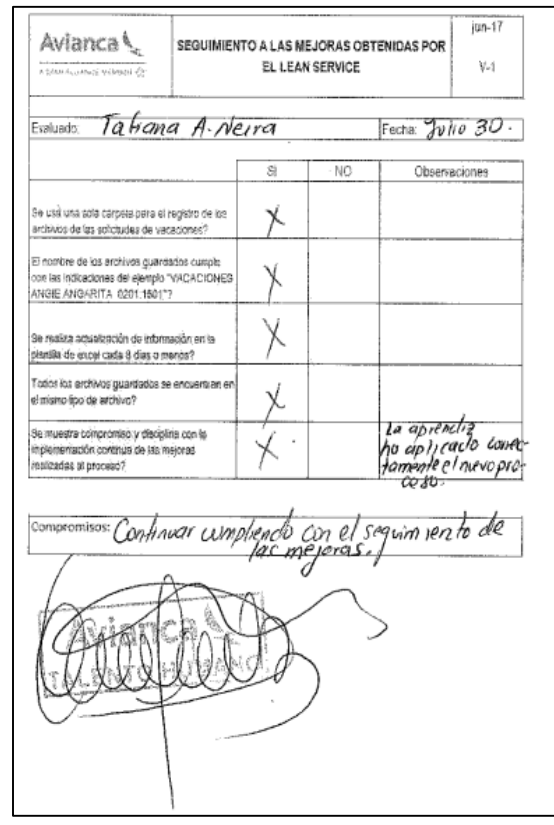

Figura 27. Encuesta mes julio Fuente: Elaboración propia

#### **Capítulo 10 Conclusiones y recomendaciones**

- Durante el periodo de práctica empresarial se logró implementar la metodología lean service en el proceso de gestión de las vacaciones de los empleados para la zona oriente, de la empresa Avianca S.A, a través de la aplicación de las herramientas lean, como el VSM, 5S, Kanban y el trabajo estandarizado se logró mejorar el proceso.
- Se clasificaron 7 tipos de desperdicios identificados a lo largo del proceso (con 14 actividades en total), de los cuales, los de mayor incidencia eran los de espera, de costumbre y los de repetición de actividades.
- Se modificaron y eliminaron las 14 actividades desperdicio que no generaban valor al proceso, tales como escanear los archivos, enviar de manera física los archivos al área de nómina, enviar el formato al empleado, generar una carta de aprobación, hacer uso de diferentes carpetas para guardar los archivos.
- Se logró disminuir el tiempo de respuesta a los dos clientes finales del proceso, para el área de nómina el tiempo de respuesta se logró disminuir en un 99,6%, actualmente se logra dar respuesta en aproximadamente 1 hora. Y para el empleado, el tiempo de respuesta logró disminuir un 38,4% actualmente el empleado puede conocer el estado de su solicitud en 5 días y 1 hora.
- Se determinaron las diferentes mejoras obtenidas de acuerdo a las modificaciones implementadas gracias a cada una de las herramientas del lean service. La herramienta 5S fue la que más cambios causó en el proceso. Se logra identificar claramente que el proceso ahora cuenta con un mejor panorama visual, mayor orden y limpieza, permitiendo brindar a sus usuarios información correcta y en menor tiempo.
- Se desarrolló una nueva herramienta de Excel para el registro y control de las solicitudes de las vacaciones de los empleados. Los empleados pueden acceder a ella de manera virtual y desde allí realizar su solicitud, esto ocasionó autogestión y disminuyó los tiempos de respuestas.
- Se logró realizar seguimiento a las mejoras obtenidas, estas fueron exitosas para los dos meses evaluados. Hasta ese momento los cambios implementados continuaron aplicándose de manera correcta.
- Se recomienda continuar con los seguimientos mensuales para garantizar que los próximos aprendices apliquen de manera eficaz las modificaciones realizadas, de esta manera se garantiza un proceso de mejora continua.
- Se sugiere continuar trabajando en conjunto a los líderes de áreas y socio de negocio en temas de dudas e inquietudes que los empleados puedan tener acerca del proceso de solicitud de vacaciones.
- Se recomienda hacer uso continuo de la herramienta de Excel para aprovechar al máximo las soluciones que puede brindar.

Cabe resaltar que los resultados a obtener son consecuencia del buen manejo e implementación a la hora del registro y control de las solicitudes.

 Se recomienda que en un futuro todo el proceso de gestión de las vacaciones de los empleados sea completamente virtual y digitalizado de esta manera se podrá estandarizar aún más el proceso y lograr una optimización el mismo.

## **Lista de referencias**

Cabrera,R. (s.f). VSM Value Stream Mapping, Análisis de cadena de valor.N/A.

- Arango, F. (2017). Competitividad en procesos de servicios: lean service caso de estudio. Tesis. Universidad Nacional de Colombia. Medellín.
- AviancaHolding, (2017). Historia. Recuperado de: http://aviancaholdings.com/English/home/default.aspx
- Gil,M. (2017). Cultura Lean: Las claves de la mejora continua. Ed. Profit. Barcelona.
- Julca, Y (2017). Aplicación del lean service para mejorar la productividad del servicio de mantenimiento de la empresa Servitel díaz s.a.c., lima, 2017, Tesis. Universidad César Vallejo. Lima.
- Aldavert J, Aldavert X,Vidal, E, Lorente,J. (2016). 5S para la mejora continua, hacer más con menos.Ed. Cims.España.
- Avianca (2016). Información Institucional. Recuperado de: https://www.avianca.com/co/es/nuestra-compania/informacion-institucional/nuestrospremios.html
- Cabrera, H. (2016). Propuesta de mejora de la calidad mediante la implementación de técnicas lean service en el área de servicio de mecánico de una empresa automotriz. Tesis. Universidad Peruana de Ciencias Aplicadas. Perú.
- Emprendepyme,(2016), Control de las vacaciones de los empleados, Recuperado de: <https://www.emprendepyme.net/control-de-las-vacaciones-de-los-empleados.html>
- Gavilán, J, Gallego, A. (2016). Implementación del modelo Lean Service en el proceso de recaudo de la Cooperativa de Ahorro y Crédito Fincomercio Ltda. Revista Redes de Ingeniería. Universdiad Distrital Francisco José de Caldas. Bogotá.
- Secretaría de la Función Pública de México (SFP), (2016), Guía para la Optimización, Estandarización y Mejora Continua de Procesos, México.
- Alcaldía de Bogotá (2015).Decreto 1072 de 2015. Recuperado de: http://www.alcaldiabogota.gov.co/sisjur/normas/Norma1.jsp?i=62506
- Cifuentes,L. (2015). Propuesta de un metodología de lean service a través de las herramientas de lean manufacturing para mejorar el proceso de servicio al cliente en una empresa de traslado de dinero. Trabajo de grado. Universidad de la Sabana. Bogotá.
- Elespectador (2015). Avianca Holdings gana el premio "Innovador del Año 2015" de Red Hat. Recuperado de: [https://www.elespectador.com/noticias/economia/avianca-holdings](https://www.elespectador.com/noticias/economia/avianca-holdings-gana-el-premio-innovador-del-ano-2015-articulo-581865)[gana-el-premio-innovador-del-ano-2015-articulo-581865](https://www.elespectador.com/noticias/economia/avianca-holdings-gana-el-premio-innovador-del-ano-2015-articulo-581865)
- Escuder, M, Tanco, M, Santoro, A. (2015). Experiencia de Implementación de Lean en un Centro de Salud de Uruguay. Paper.
- Franchetti,M. (2015). Lean Six Sigma For Engineers and Manager: With Applied Case Studies. . US:
- Martínez, P. (2015). Mejora en el Tiempo de Atención al Paciente en una Unidad de Urgencias Mediante la Aplicación de Manufactura Esbelta. Paper. Universidad El Bosque. Bogotá.
- Arfman,D, Topolansky , F. (2014). The Value of Lean in the Service Sector: A Critique of Theory & Practice, Paper. International Journal of Business and Social Science. United Kingdom.
- Naranjo,M. (2014). Aplicación de Lean Management a la mejora de los procesos de una empresa comercial de componentes electrónicos. Proyecto fin de carrera. Universidad de Sevilla, Sevilla.
- Othman, A, Ghaly, M, Abidin,N. (2014). Lean Principles: An Innovative Approach for Achieving Sustainability in the Egyptian Construction Industry. Paper.
- Voelkl, J, Silve, J, Solano, C, Fiorillo, G. (2014), Propuesta metodológica para la identificación del valor agregado como input de Lean Services en instituciones de educación superior. Colombia: Pontificia Universidad Javeriana., Recuperado de: http://fresno.ulima.edu.pe/sf/sf\_bdfde.nsf/OtrosWeb/Ing32Voelkl/\$file/04 ingenieria32-VOELKL.pdf
- Hernández, J, Vizán, A. (2013)Lean Manufacturing Conceptos, técnicas e implantación. España: Fundiciones EIO, 2013.178 pp.
- Hog David (2013). Control Your Resources in a Better Way With Resource Planning Software. Recuperado de: http://ezinearticles.com/expert/David\_Hog/1076258
- Iuga,M. Kifor,C. (2013). Lean Manufacturing: the When, the Where, the Who. Revista Academia Fortelor Terestre.
- Suárez,M, Smith, T, Dahlgaard, S. ( 2012). Lean Service: A literature analysis and classification. Paper.
- Rexhepi,L, Shrestha, P. (2011). Lean Service Implementation in Hospital: A Case study conducted in "University Clinical Centre of Kosovo, Rheumatology department". Tesis. Universidad de Umeå. Suecia.
- Atehortua,Y. (2010). Estudio y Aplicación del Kaizen. Trabajo de grado. Universidad Tecnológica de Pereira. Pereira.
- Cuatrecasas,L. (2010). Lean Management: La gestión competitiva por excelencia. Ed Profit. Barcelona.
- Gutierrez Minerva (2009). Reingeniería de los procesos de vacaciones y permisos de una empresa de servicios eléctricos. Recuperado de: http://tesis.ipn.mx:8080/xmlui/bitstream/handle/123456789/7982/116.pdf?sequence=1 &isAllowed=y
- Womack J, Jones D, Roos D (2008). "The machine that changed the world: How lean production revolutionized the global car war" of lean production".Ed. Simon and Schuster N.Y.
- Villaseñor, A, Galindo, D. (2007). Manual de Lean Manufacturing, guía básica. Editorial Limusa. México:
- Melton, T. (2005). The Benefits of Lean Manufacturing: What Lean Thinking has to Offer the Process Industries. Chemical Engineering Research and Design, 83(6A), 662-673.
- Liker,J. (2003). The Toyota way 14 Management Principles From the World's Greatest Manufacturer. McGraw Hill Professional. US:
- Corte Constitucional (1997). Sentencia T-229 del 97. Recuperado de: http://www.corteconstitucional.gov.co/relatoria/1997/T-229-97.htm
- Womack J, Jones D, Roos D (1990). "The machine that changed the world: The story of lean production".Ed. Harper Perennial. N.Y.

# **Anexo A. Formato solicitud de vacaciones**

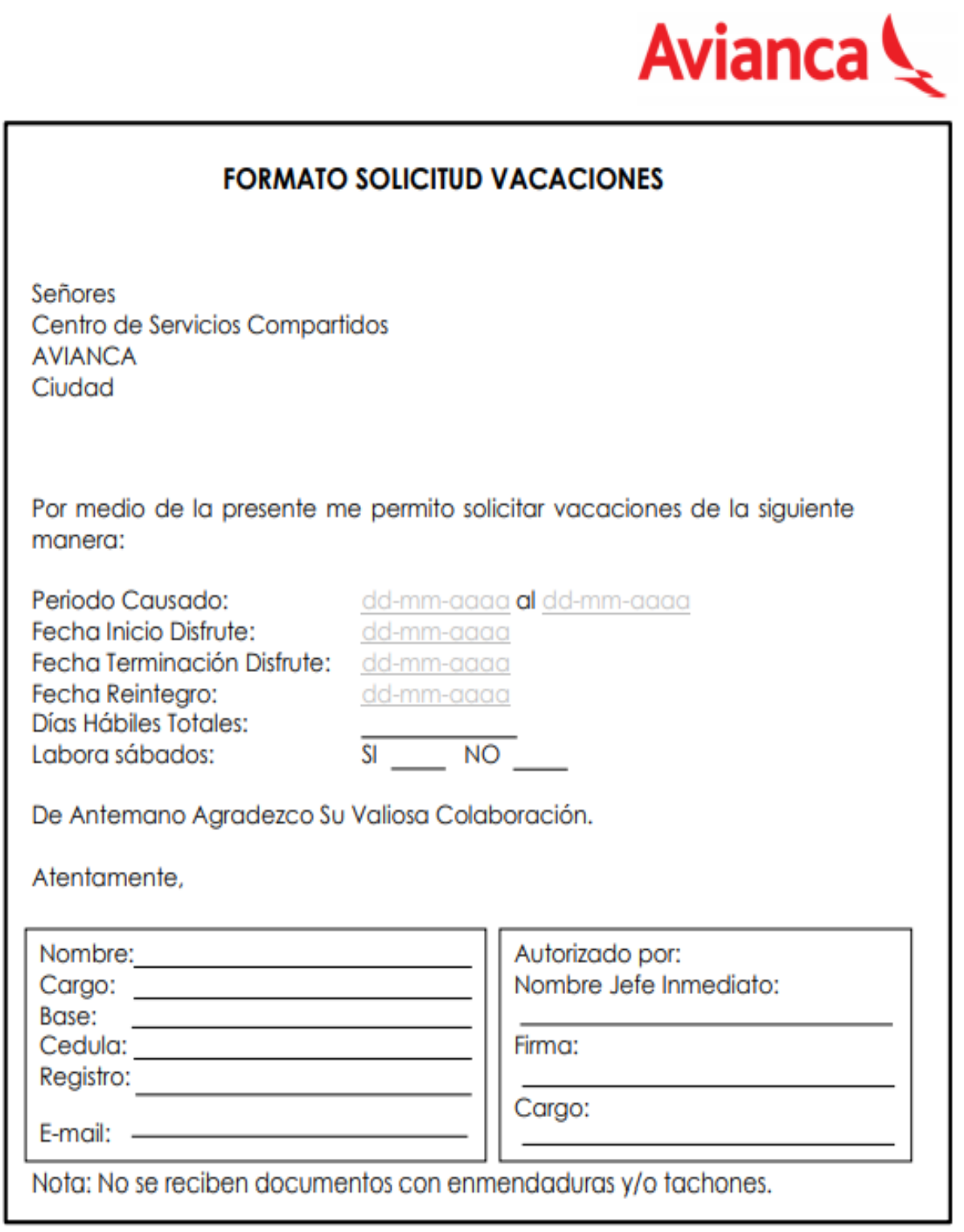

#### **Anexo B. Carta validación de desperdicios encontrados.**

Bucaramanga, 16 de abril de 2018 **GISELLE AGUILAR SANCHEZ** Coordinador Socio de Negocio Zona Oriente y Medellín De acuerdo al proyecto de trabajo de grado "Implementación del lean service en el proceso de gestión de las vacaciones de los trabajadores de Avianca S.A Colombia, zona oriente" se da a conocer por medio de la presente la clasificación de los desperdicios en función de su tipología y su análisis cuantitativo con el fin de obtener una validación de la información. CATEGORÍA  $\operatorname{ACTIVIDAD}$ · Envio del formato de solicitud de vacaciones. Espera · Aprobación del jefe inmediato. · Esperar la confirmación de la solicitud por medio de la carta. Acumulación de documentos · Guardar información en diferentes carpetas. Defectos · Revalidar información enviada anteriormente. · Reviser la información suministrada recopilando historial de documentos. Costumbres · Escarear varias veces documentos iguales. · Ingresar una a una la información de la carta de confirmación. · Entrega del formato de solicitud en ventanilla de TH. Transporte · Enviar documentos reportados a nómina de manera física. · Aprobación del socio de negocio. Repetición de actividades · Búsqueda de información para verificar. subproceso · Introducción de la misma información varias veces. Movimiento · Desplazarse al escaner **OLOGÍA DE DESPERDICIOS** Repetición Acumulación de<br>actividades TOTAL Espera de<br>documentos Defectos Costumbres Transporte Movimiento subproceso # de 3 3  $\overline{\mathbf{c}}$  $\overline{\mathbf{1}}$  $\mathbf{1}$ 3  $14$ 1 desperdicios % de<br>desperdicios 21% 7% 7% 21% 14% 21% 7% 100% Con esto se busca dar solución a los inconvenientes que están generando en el proceso logrando cumplir con el objetivo de la metodología lean service. De igual manera, es necesario que la información sea compartida con los demás líderes de áreas o jefes inmediatos. yuat Sanchez Coordinador Socio de Negocio Medellin y Zona Oriente